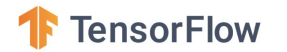

# TensorFlow Extended (TFX)

(and a little bit of TensorFlow Lite)

@ BigDataX Singapore : 13-July-2019

Martin Andrews, ML GDE

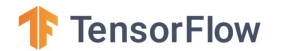

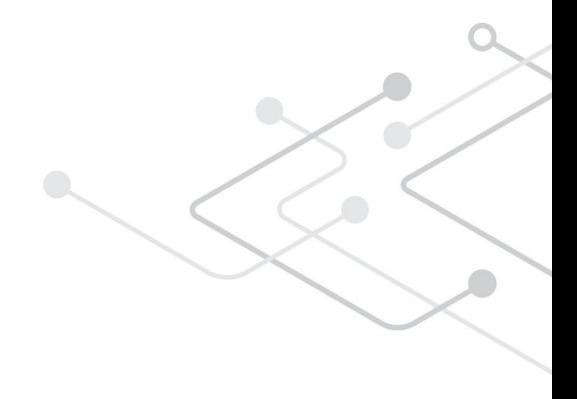

## Martin Andrews

Google Developer Expert, Machine Learning

Red Dragon AI, Singapore

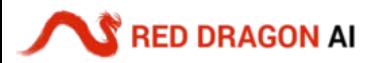

## **Outline**

- Machine Learning for Production
	- Part of a Bigger Picture
- How the components are joined together
- What all the components do :
	- Data ingestion …
	- … ? ...
	- … to serving (and TFlite)
- Wrap-up

In addition to training a model ...

ML Code

#### … a production solution requires so much more

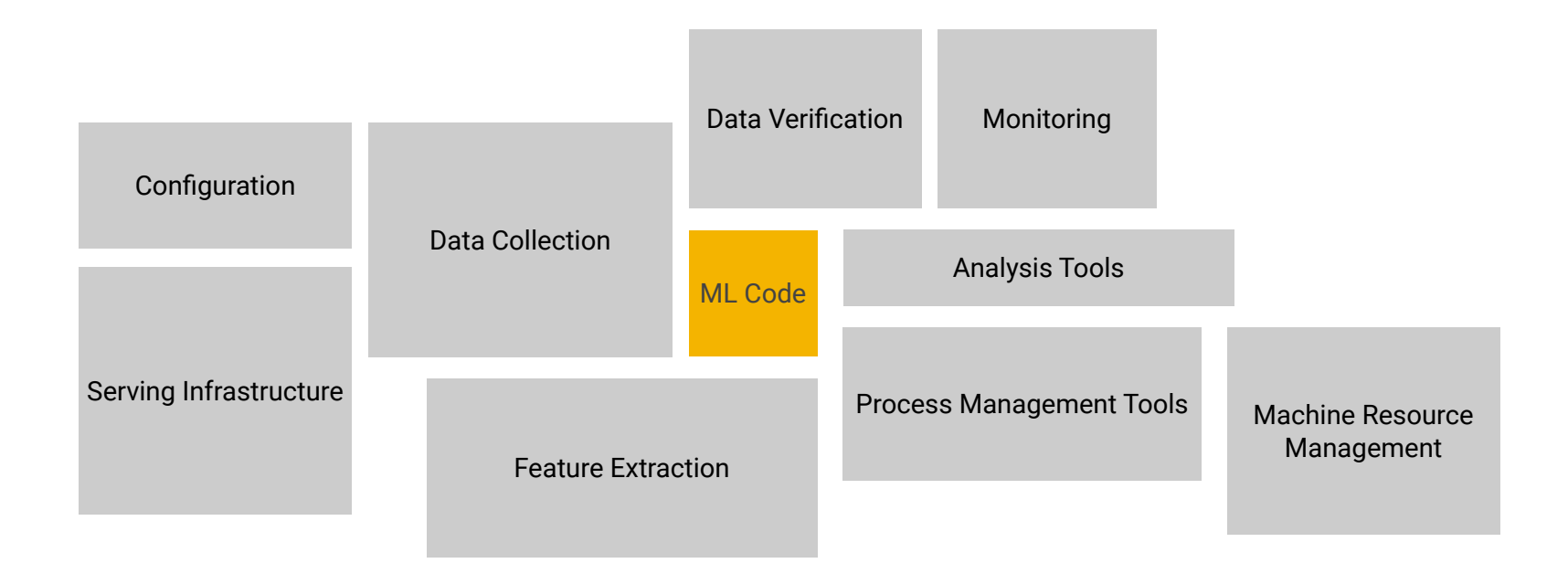

#### Tensorflow Extended (TFX)

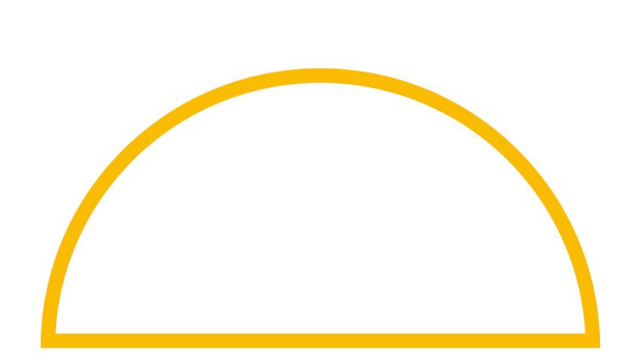

#### Tensorflow Extended (TFX)

Powers Alphabet's most important bets and products

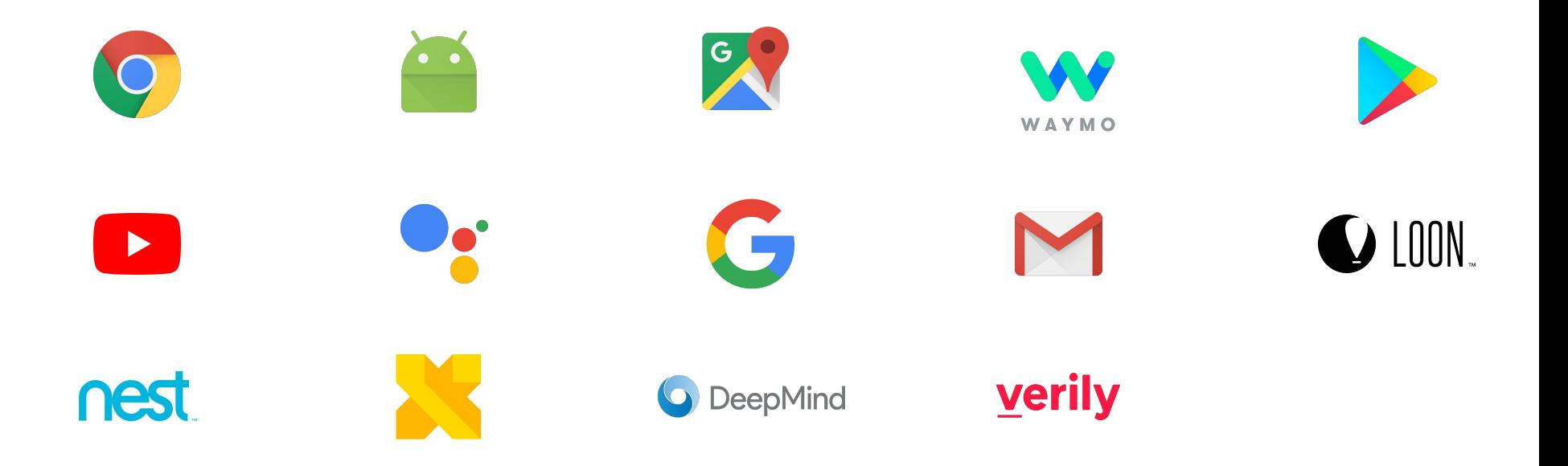

## TFX Production Components

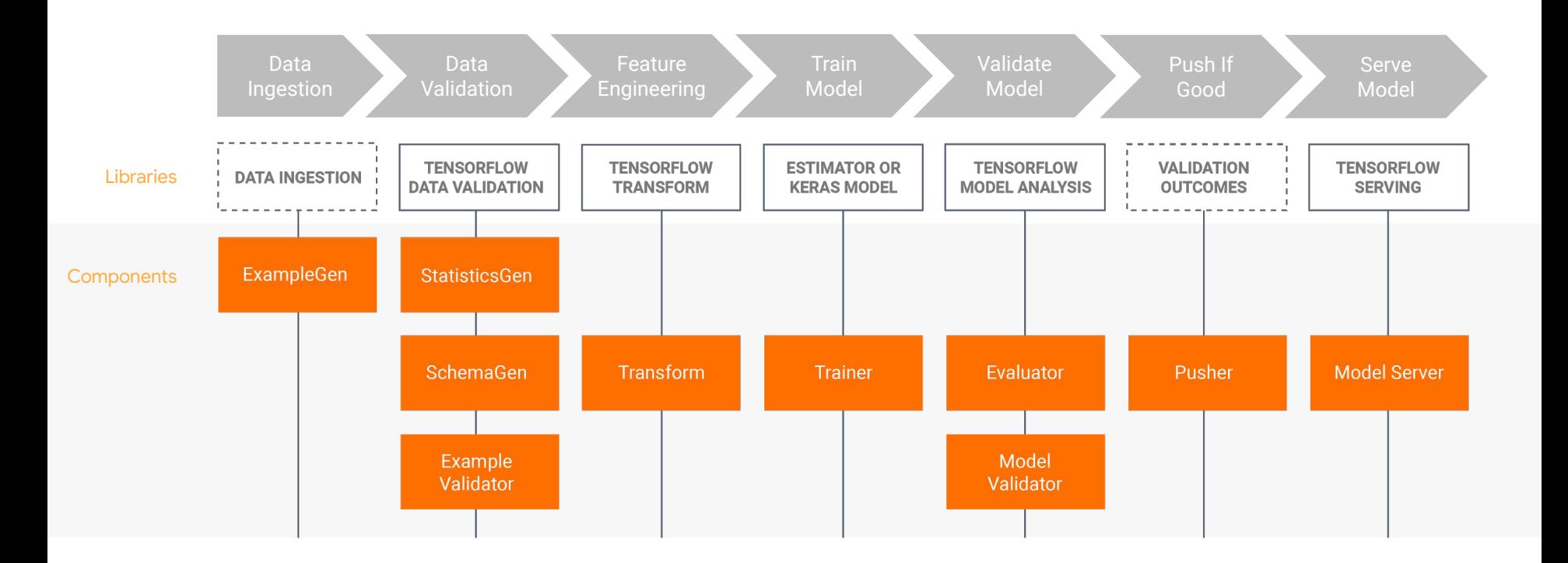

### What is a Component?

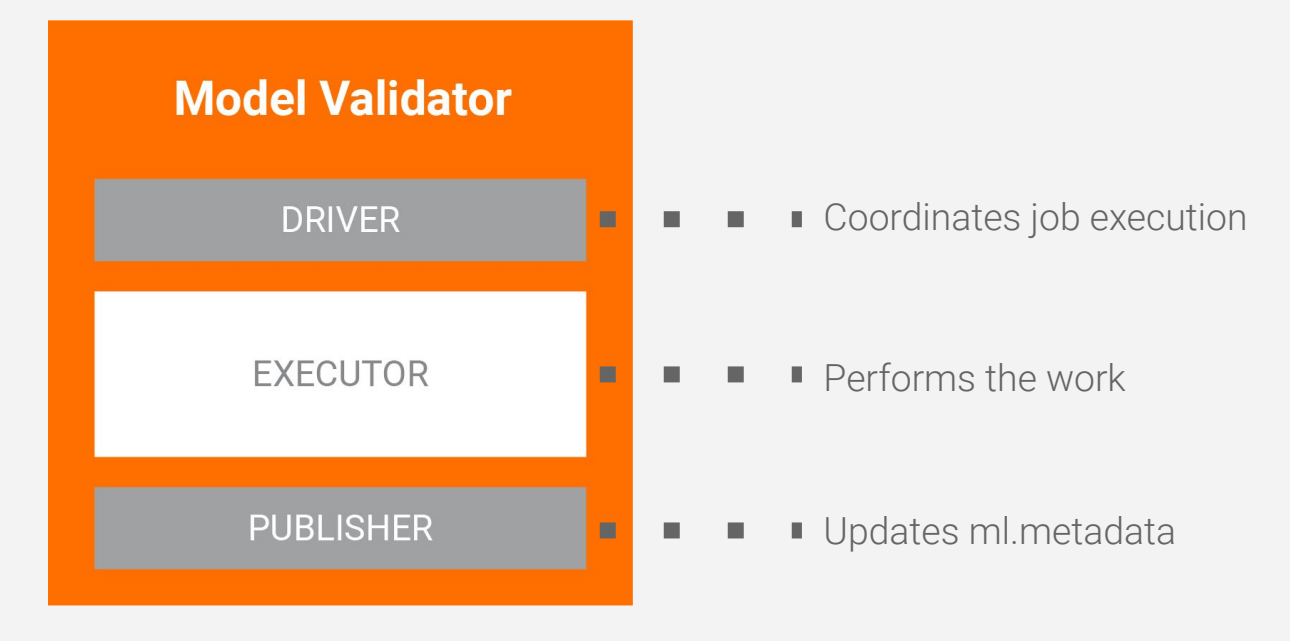

#### What makes a Component

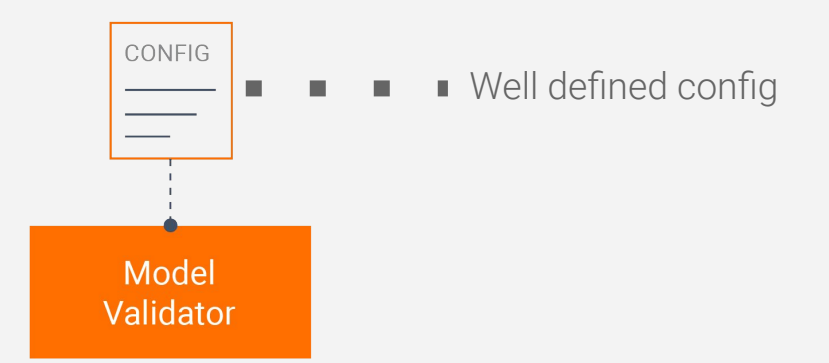

#### What makes a Component?

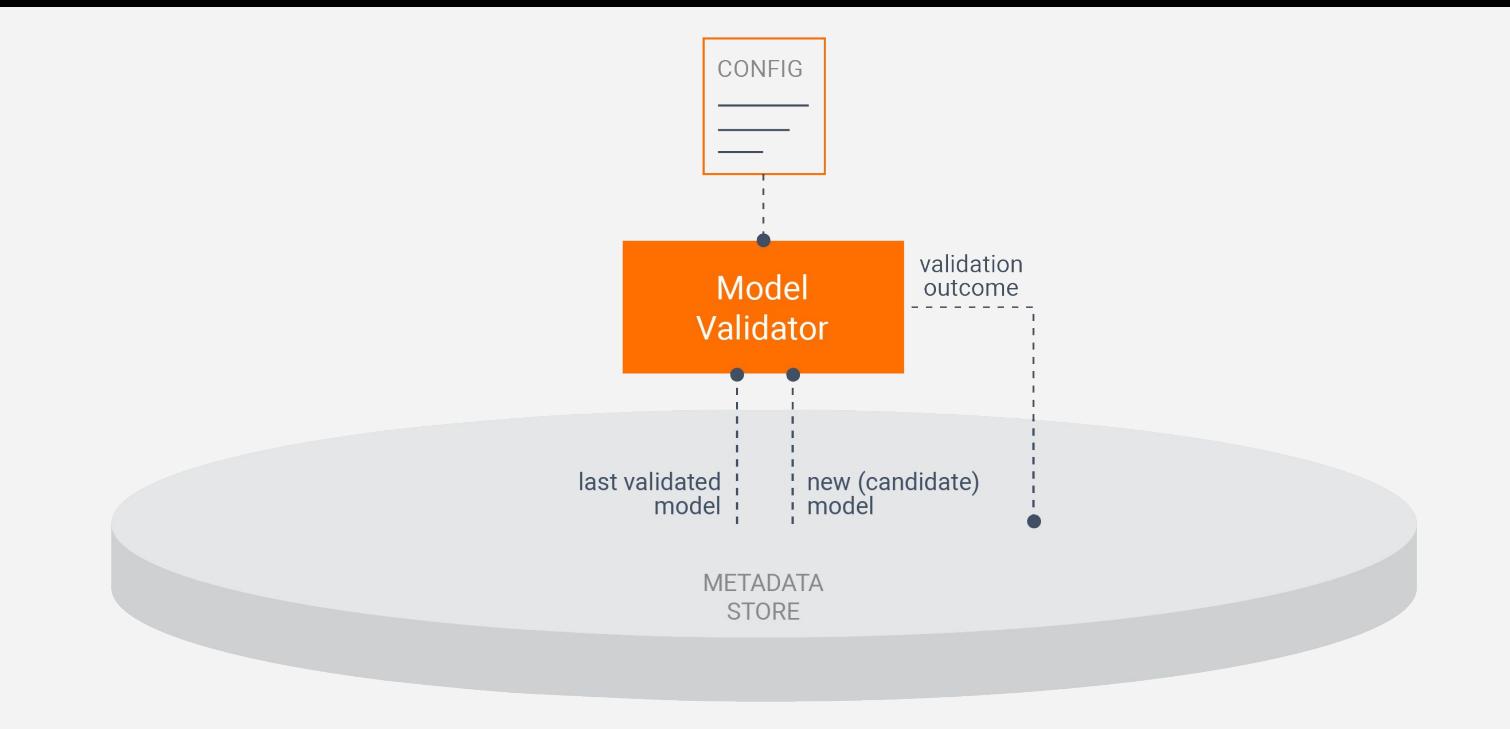

## What makes a Component?

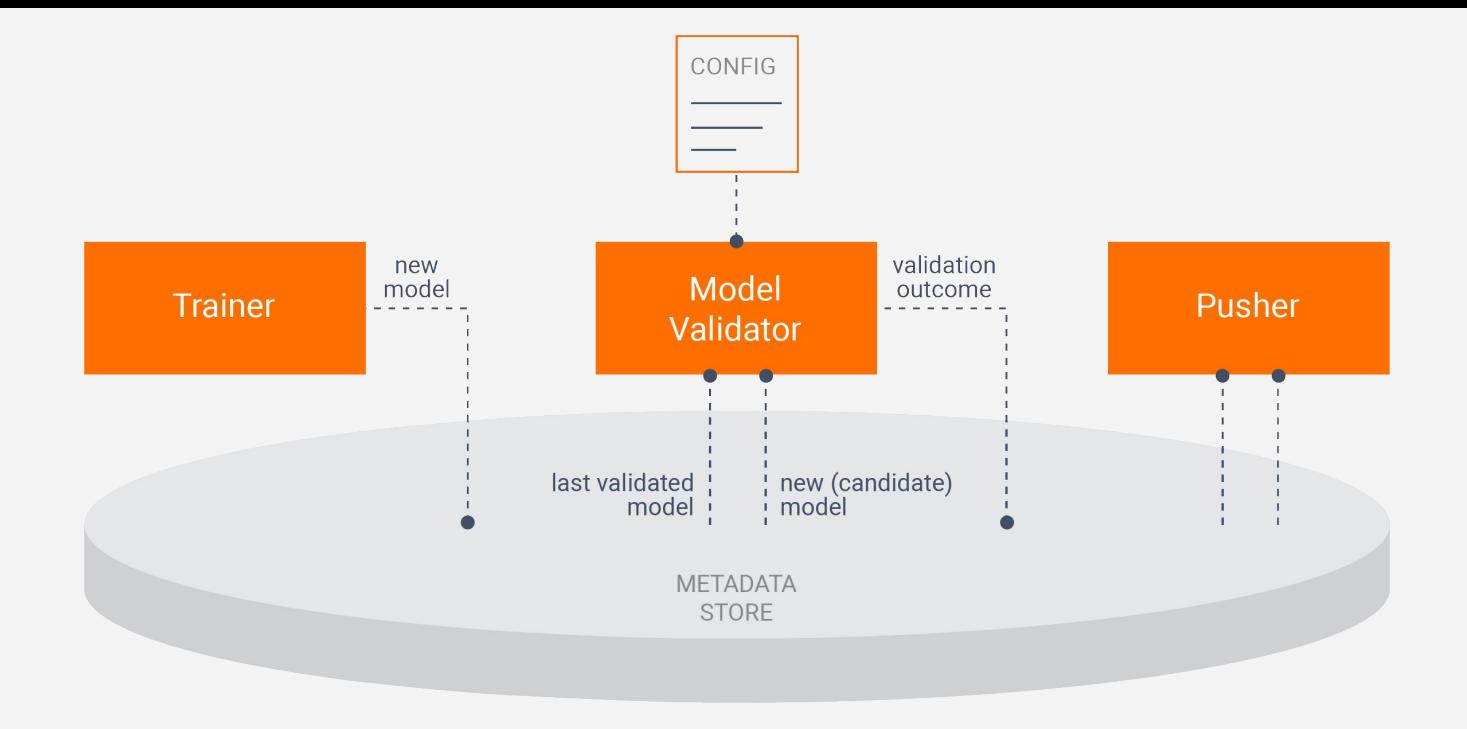

### What makes a Component?

### TFX: Metadata Store What does it contain?

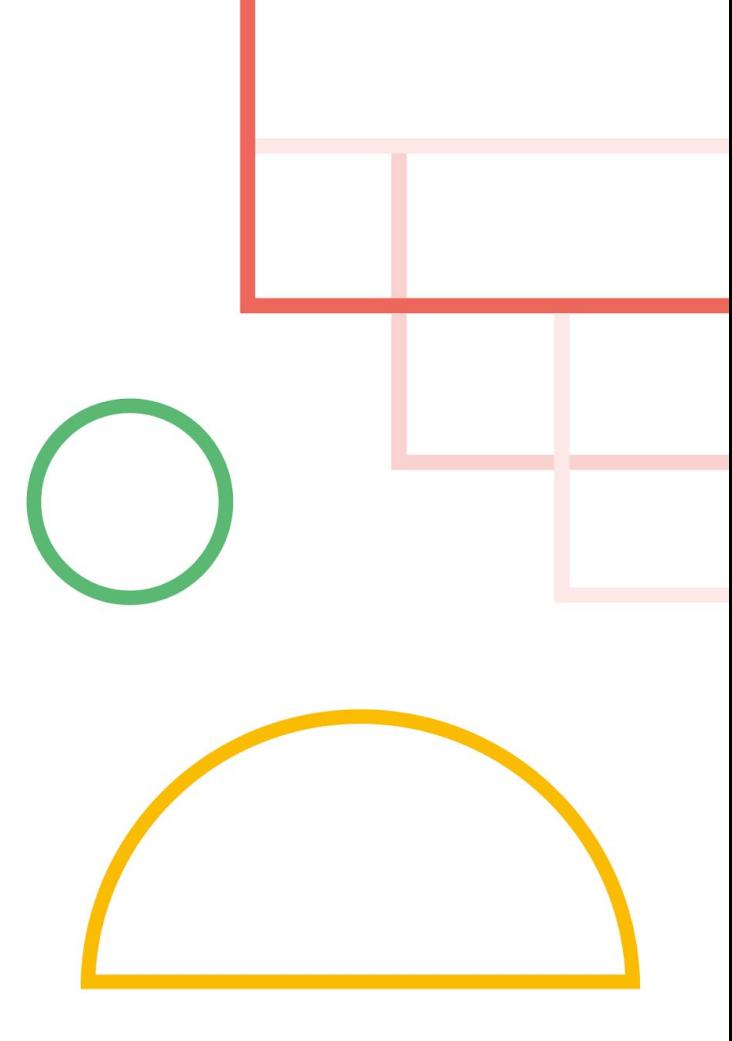

**Trained** Models

#### What is in Metadata Store?

Type definitions of Artifacts and their Properties

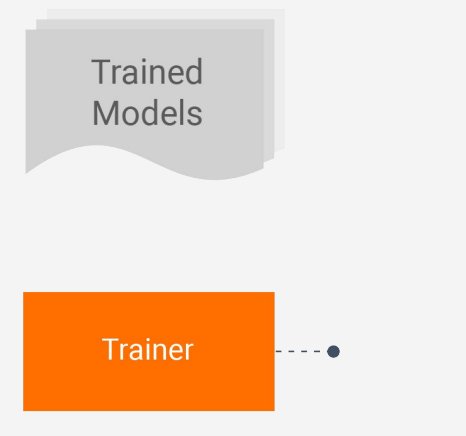

#### What is in Metadata Store?

Type definitions of Artifacts and their Properties

Execution Records (Runs) of Components

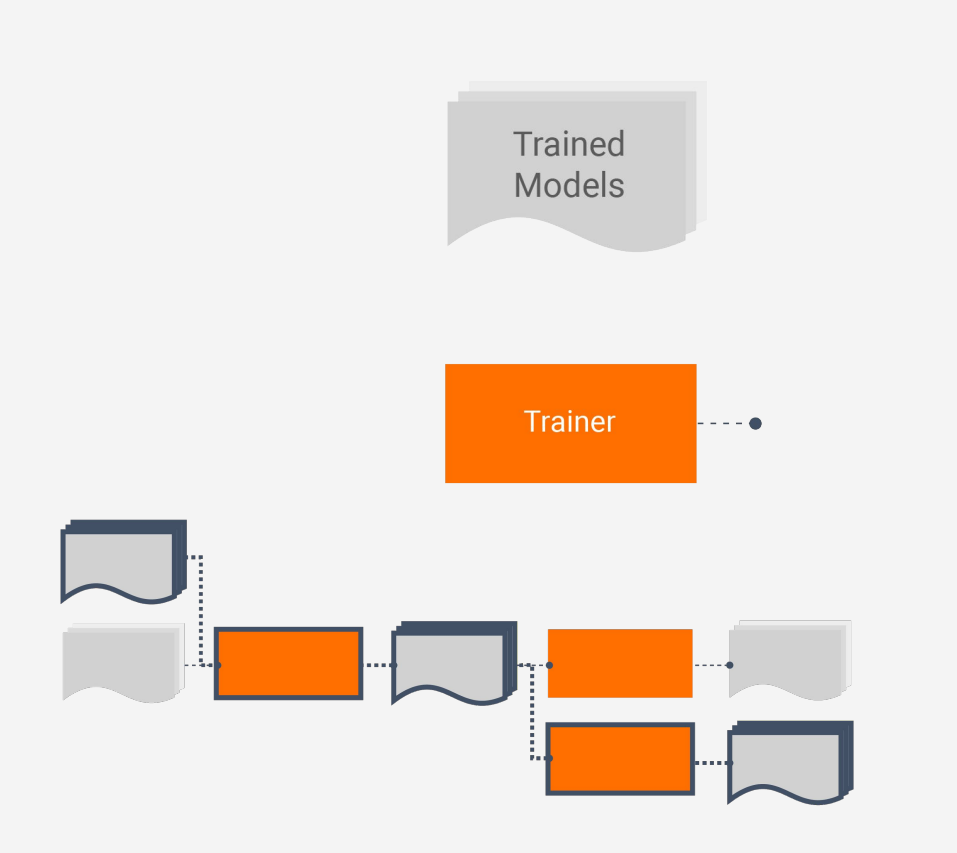

#### What is in Metadata Store?

Type definitions of Artifacts and their Properties

Execution Records (Runs) of Components

Data Provenance Across All Executions

### Metadata-Powered Functionality

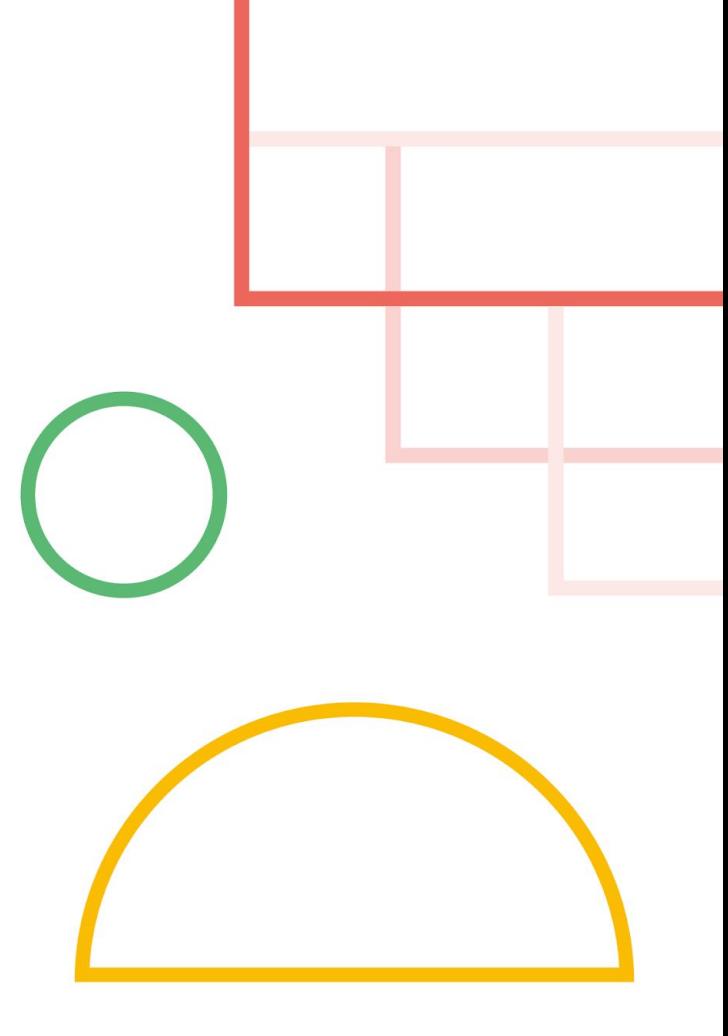

### Metadata-Powered **Functionality**

Find out which data a model was trained on

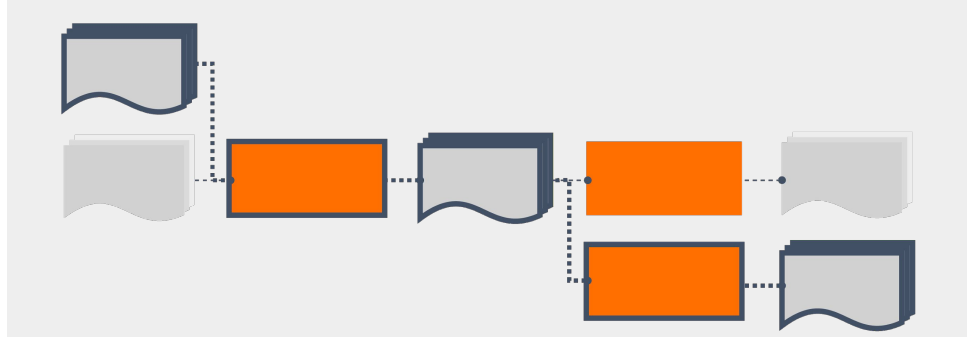

eval results = tfma.make eval results([tfma result 1, tfma result 2, tfma result 3], tfma.constants.MODEL CENTRIC MODE) tfma.view.render time series/eval results, OVERALL SLICE SPEC)

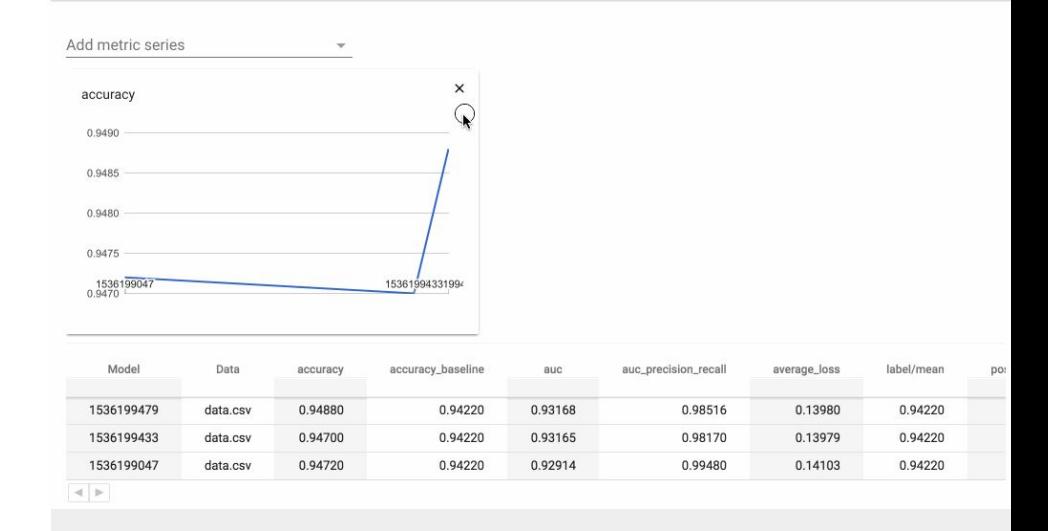

### Metadata-Powered **Functionality**

Compare previous model runs

#### Metadata-Powered Functionality

Carry-over state from previous model runs

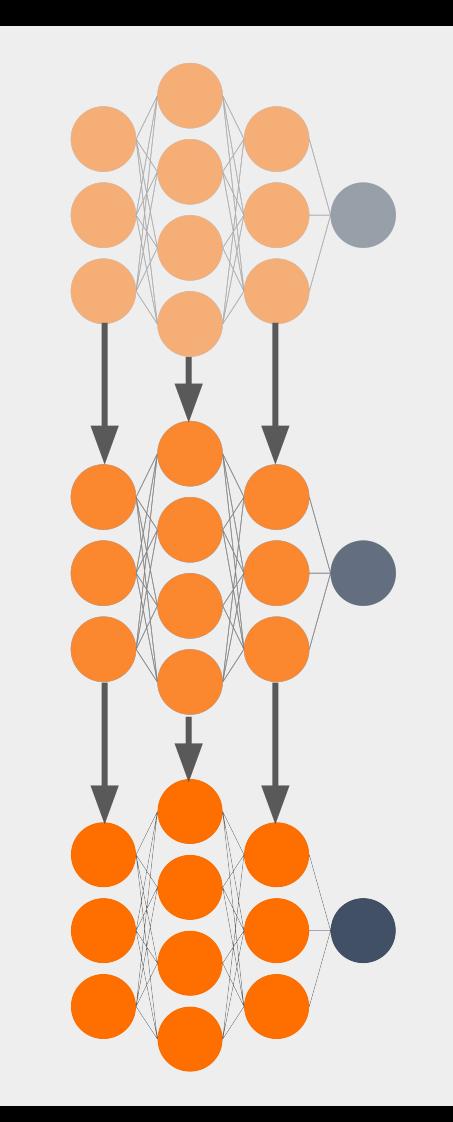

### Metadata-Powered **Functionality**

Re-use previously computed outputs

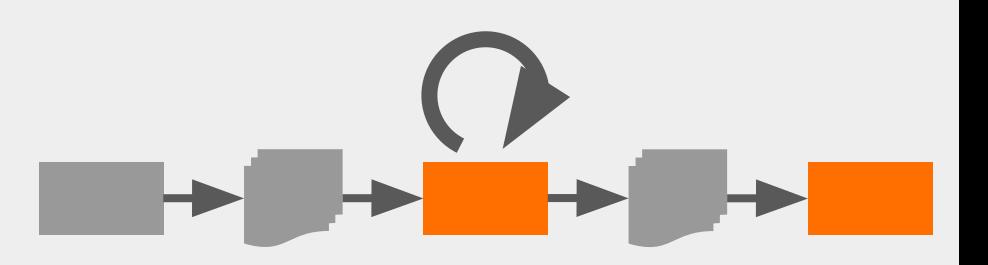

#### TFX Orchestration

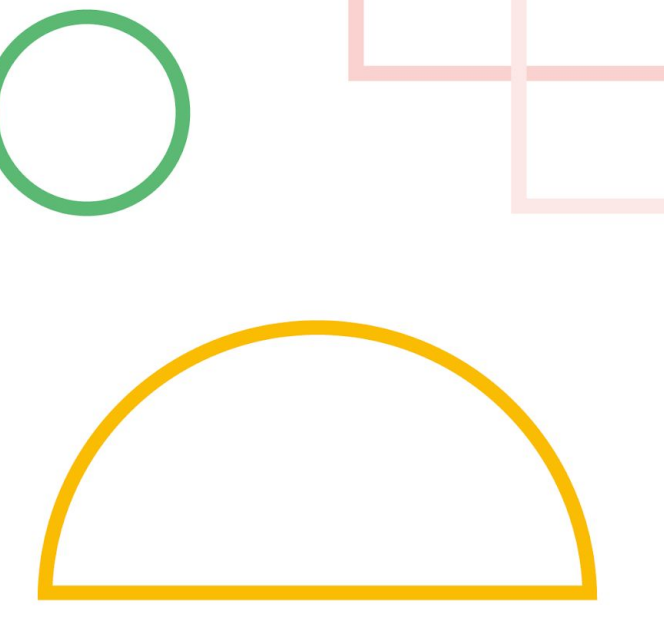

#### **TFX CONFIG AIRFLOW RUNTIME KUBEFLOW RUNTIME** OTHER - -. EXECUTOR EXECUTOR EXECUTOR  $= -1$

**METADATA STORE** 

## Bring your own Orchestrator

Flexible runtimes run components in the proper order using orchestration systems such as Airflow or Kubeflow

## Orchestrators and DAGs

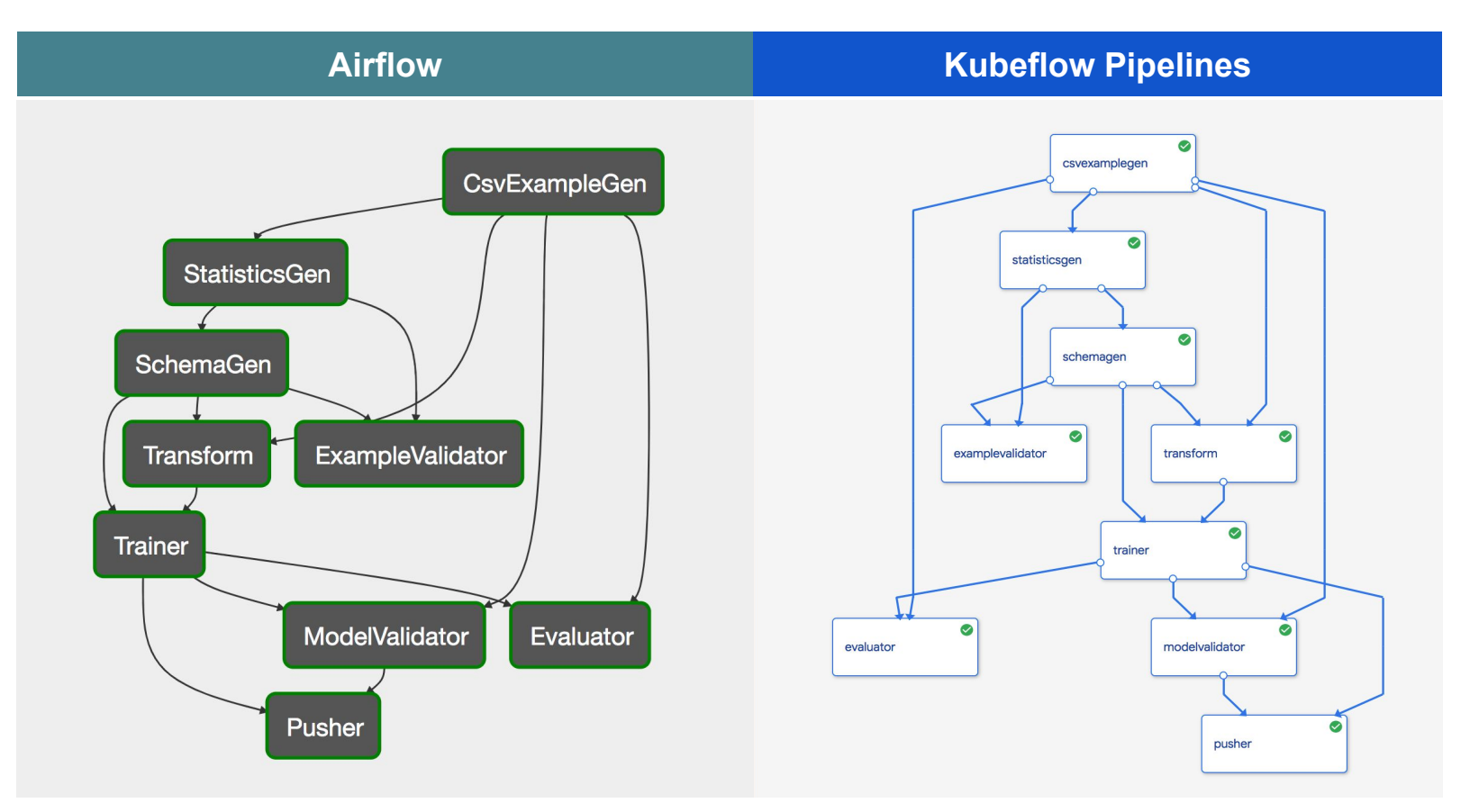

#### All the Components

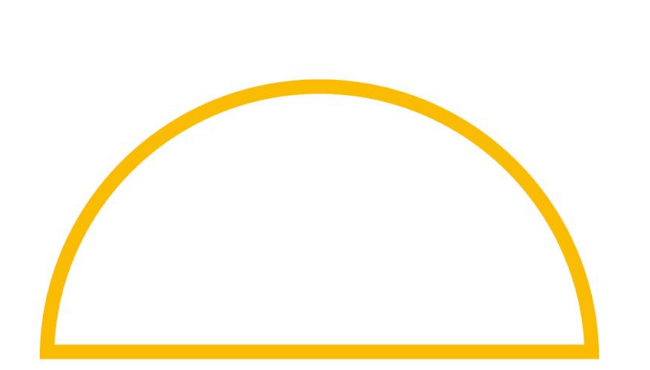

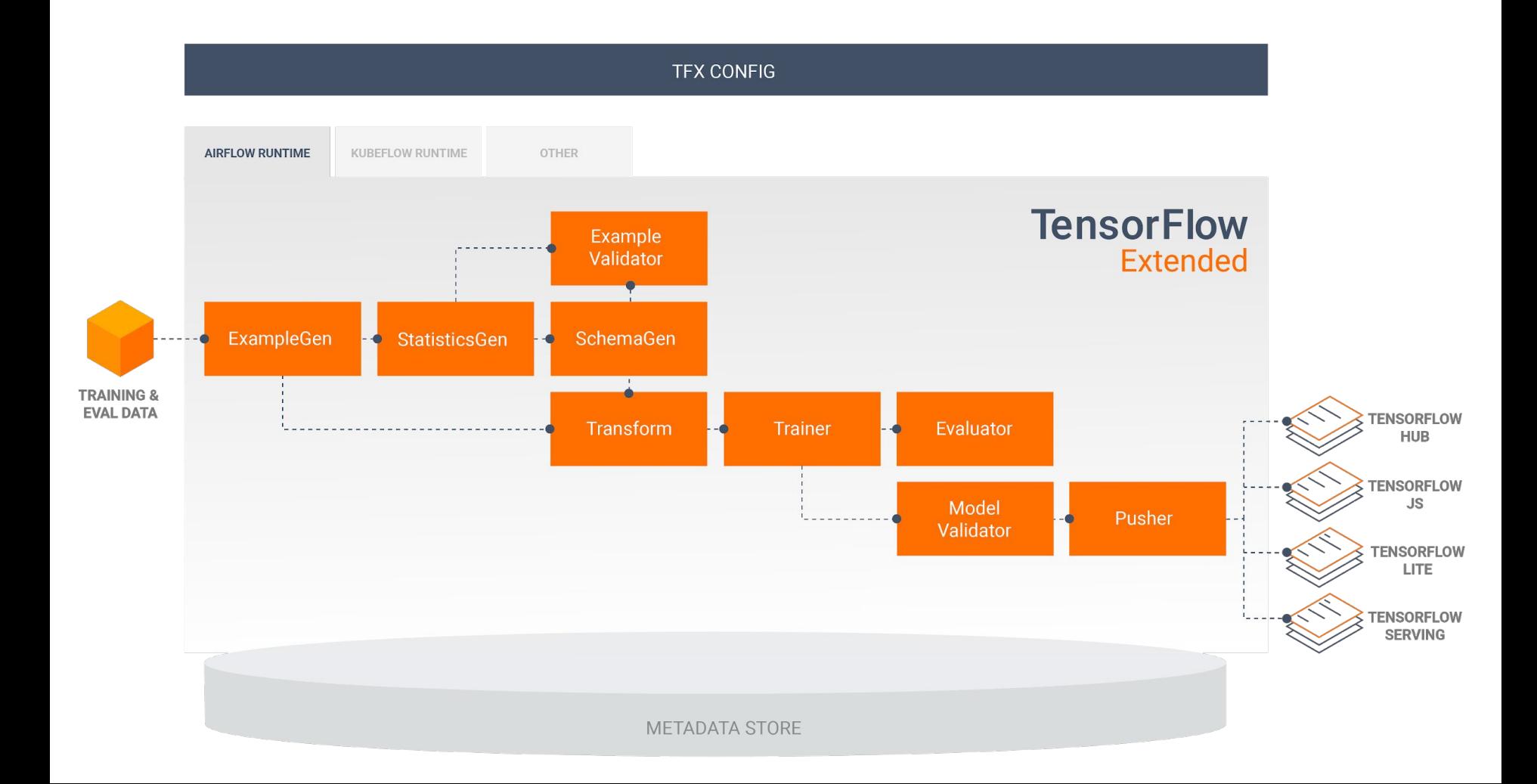

# Component: ExampleGen

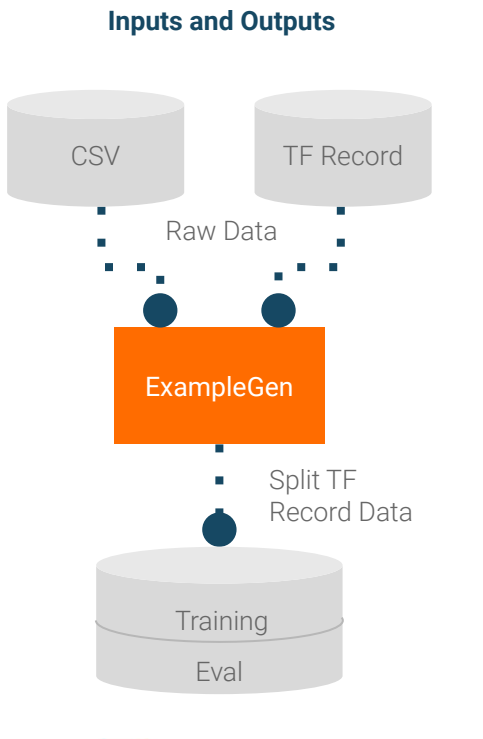

## beam

#### **Configuration**

examples = csv\_input(os.path.join(data\_root, 'simple')) example\_gen = CsvExampleGen(input\_base=examples)

## Component: StatisticsGen

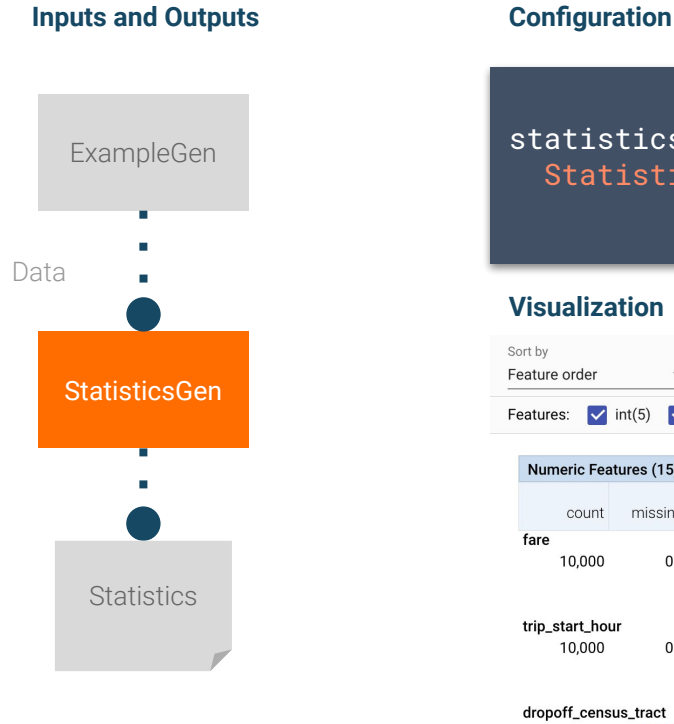

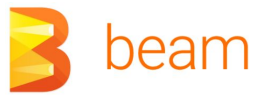

statistics\_gen = StatisticsGen(input\_data=example\_gen.outputs.examples)

#### **Visualization**

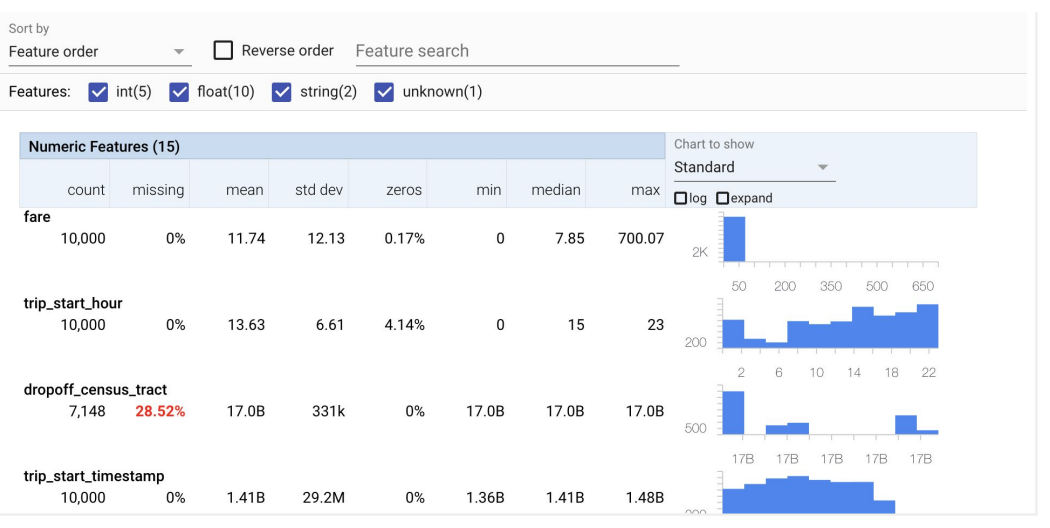

## Analyzing Data with TensorFlow Data Validation

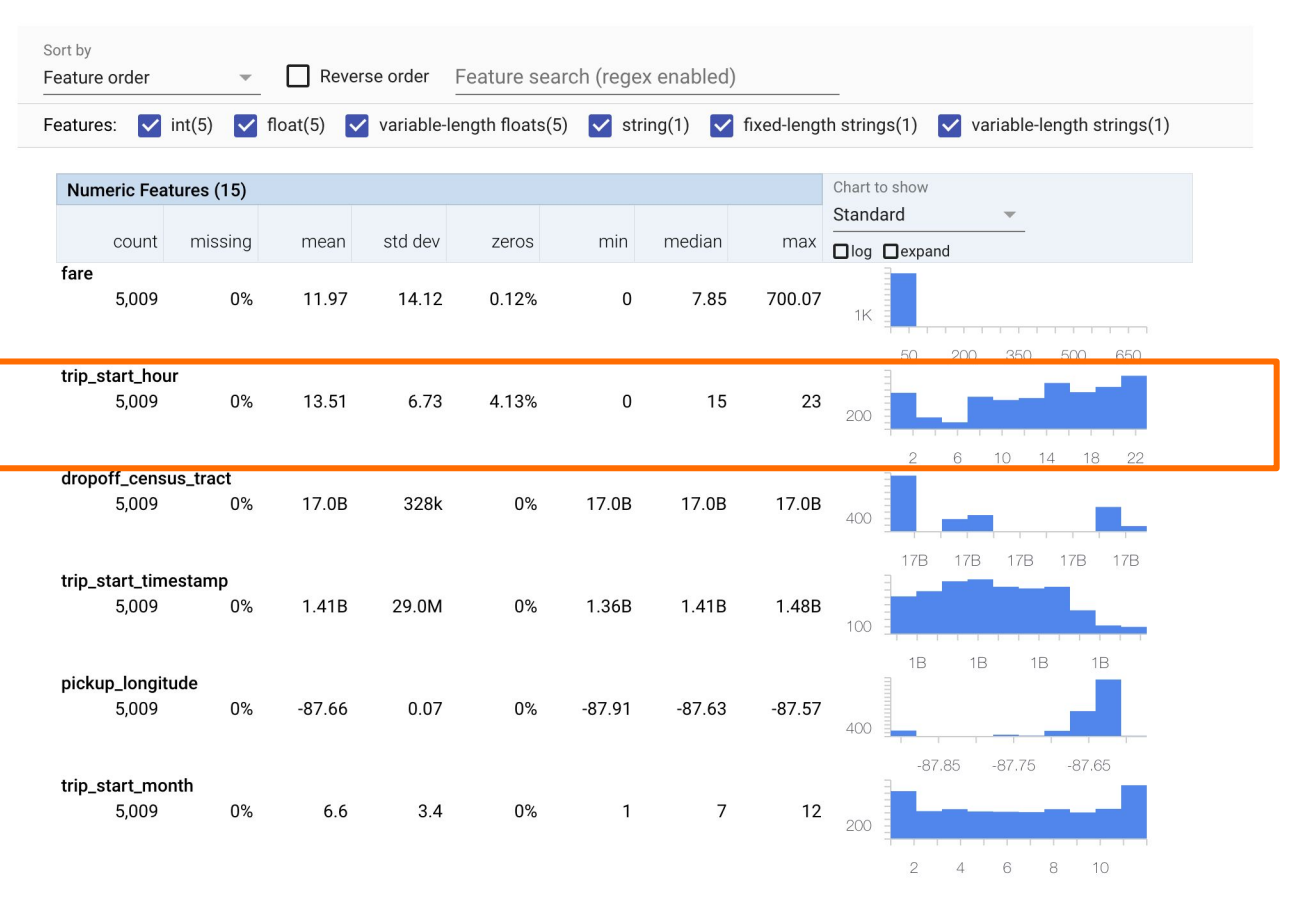

Component: SchemaGen

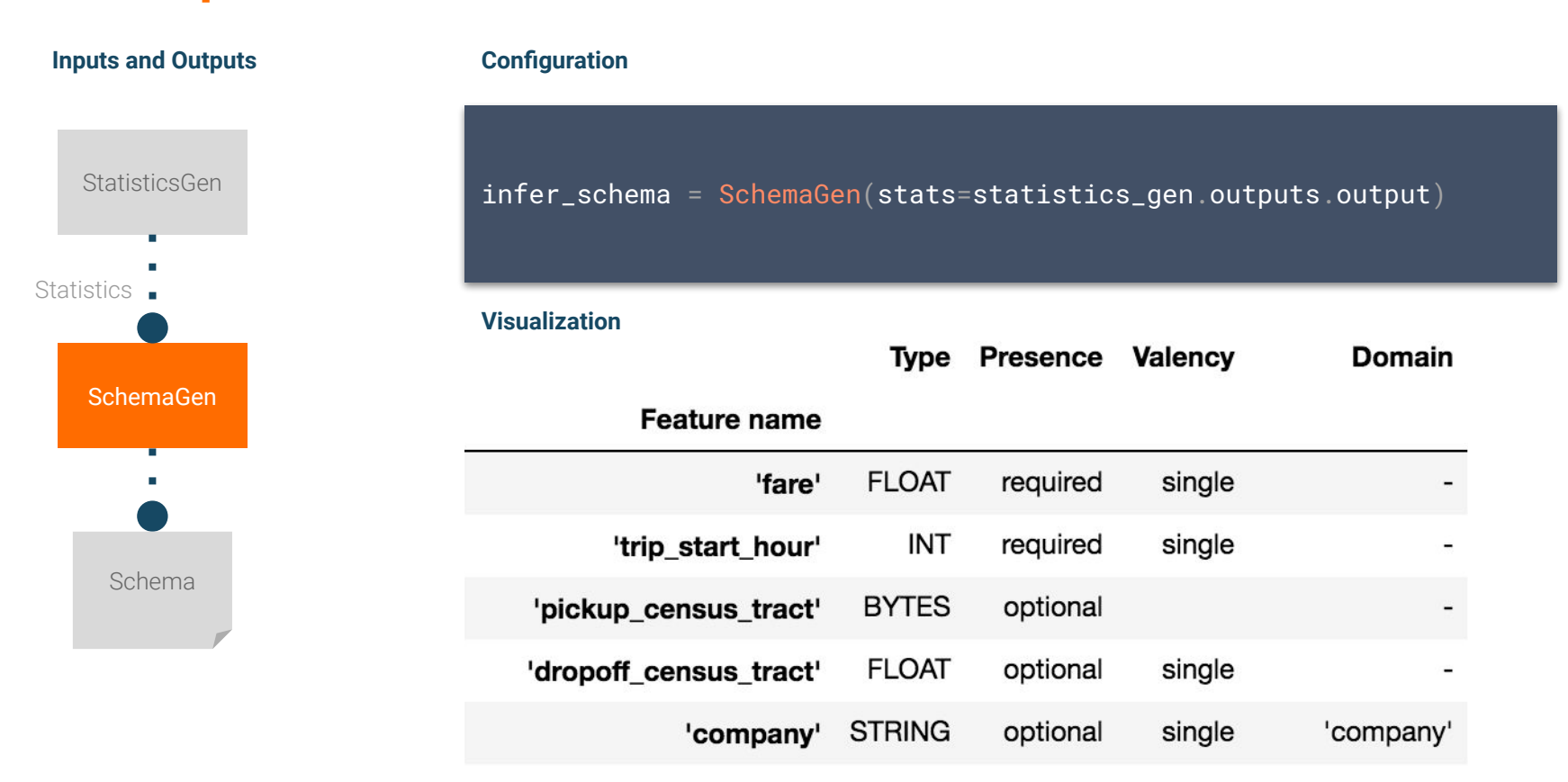

# Component: ExampleValidator

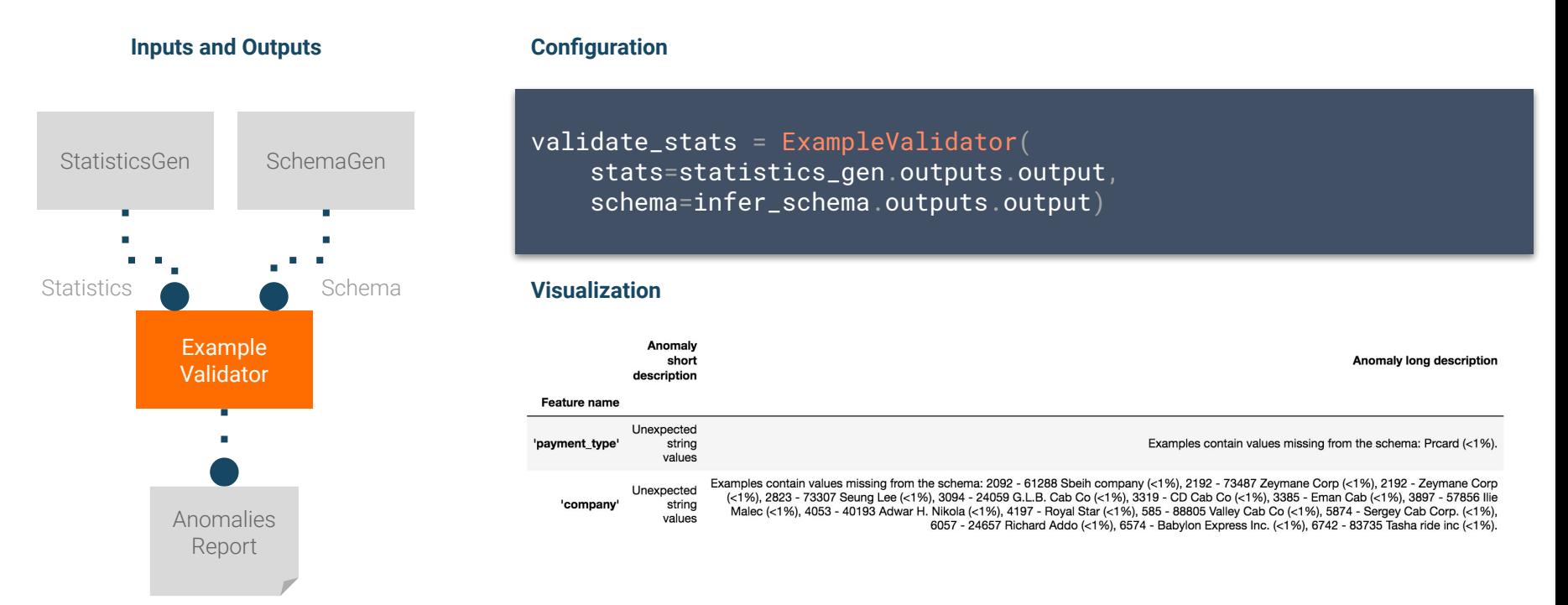

Component: Transform

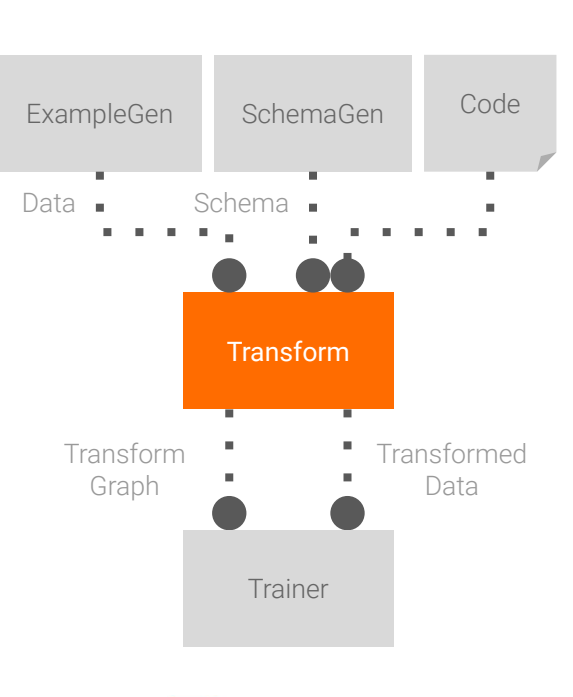

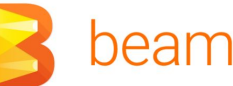

#### **Inputs and Outputs Configuration**

transform = Transform(

 input\_data=example\_gen.outputs.examples, schema=infer\_schema.outputs.output, module\_file=taxi\_module\_file)

#### **Code**

```
for key in _DENSE_FLOAT_FEATURE_KEYS:
outputs[_transformed_name(key)] = transform.scale_to_z_score(
   _fill_in_missing(inputs[key])outputs[_transformed_name(_LABEL_KEY)] = tf.where(
  tf.is_nan(taxi_fare),
  tf.cast(tf.zeros_like(taxi_fare), tf.int64),
  # Test if the tip was > 20% of the fare.
  tf.cast(
     tf.green(tips, tf.multiply(taxi_fare, tf.constant(0.2))), tf.int64))
```
# Using TensorFlow Transform for Feature Engineering

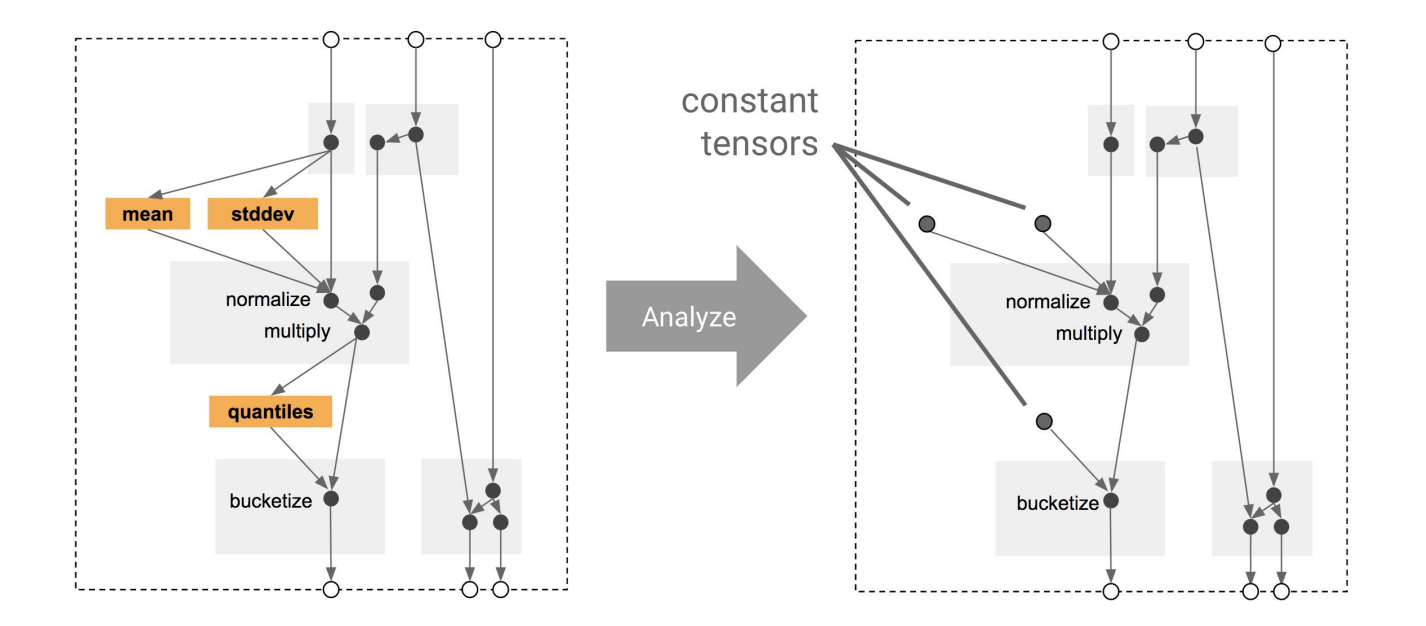

# Using TensorFlow Transform for Feature Engineering

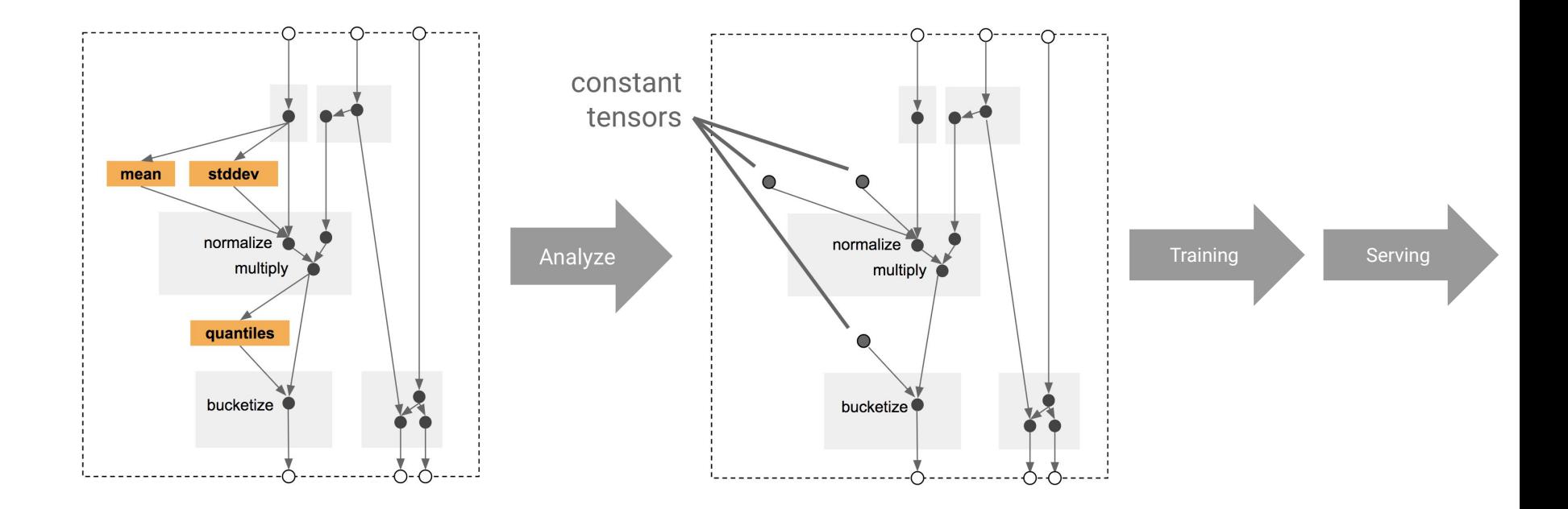

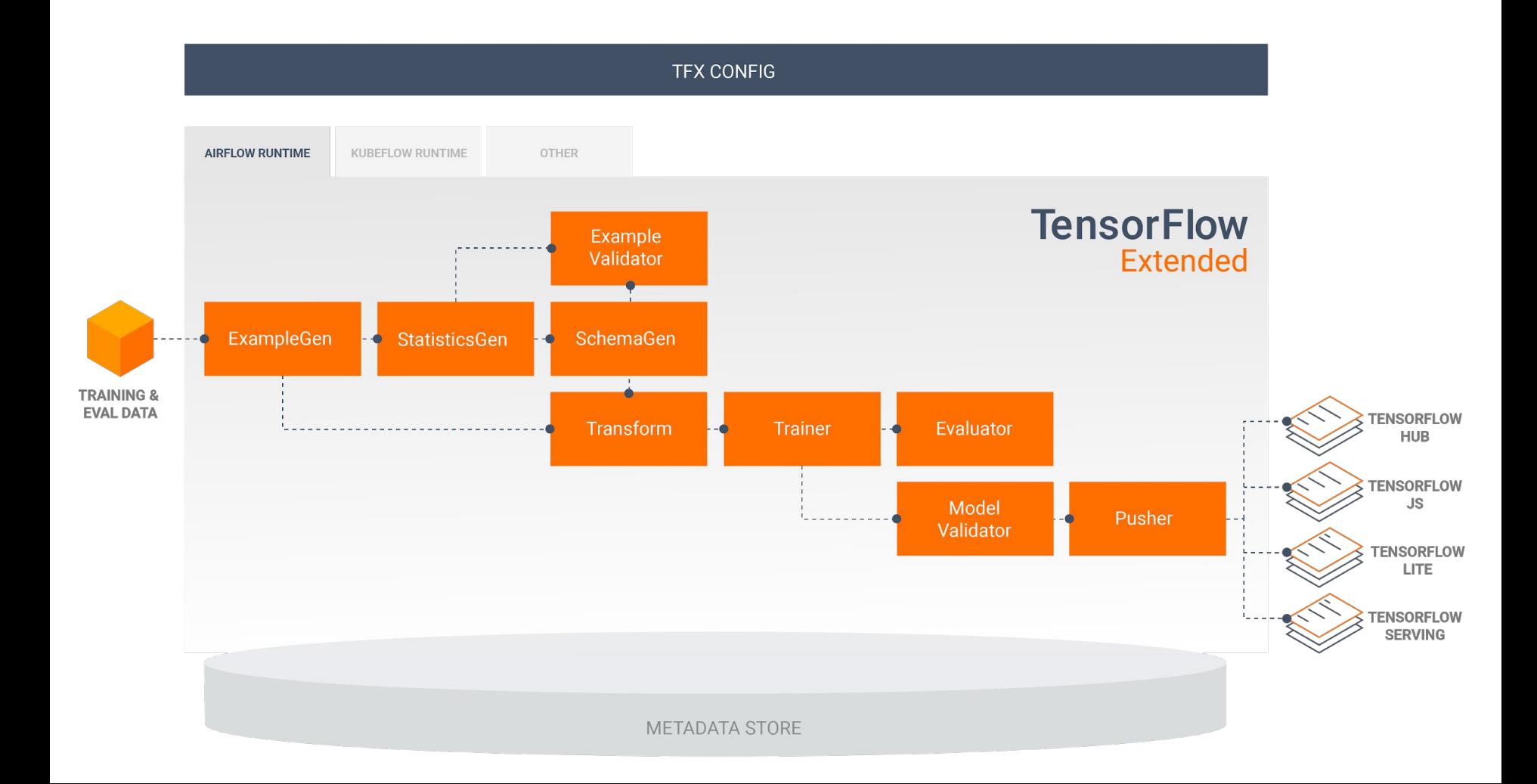
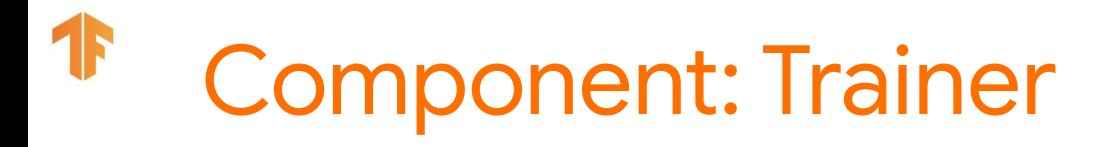

### **Inputs and Outputs**

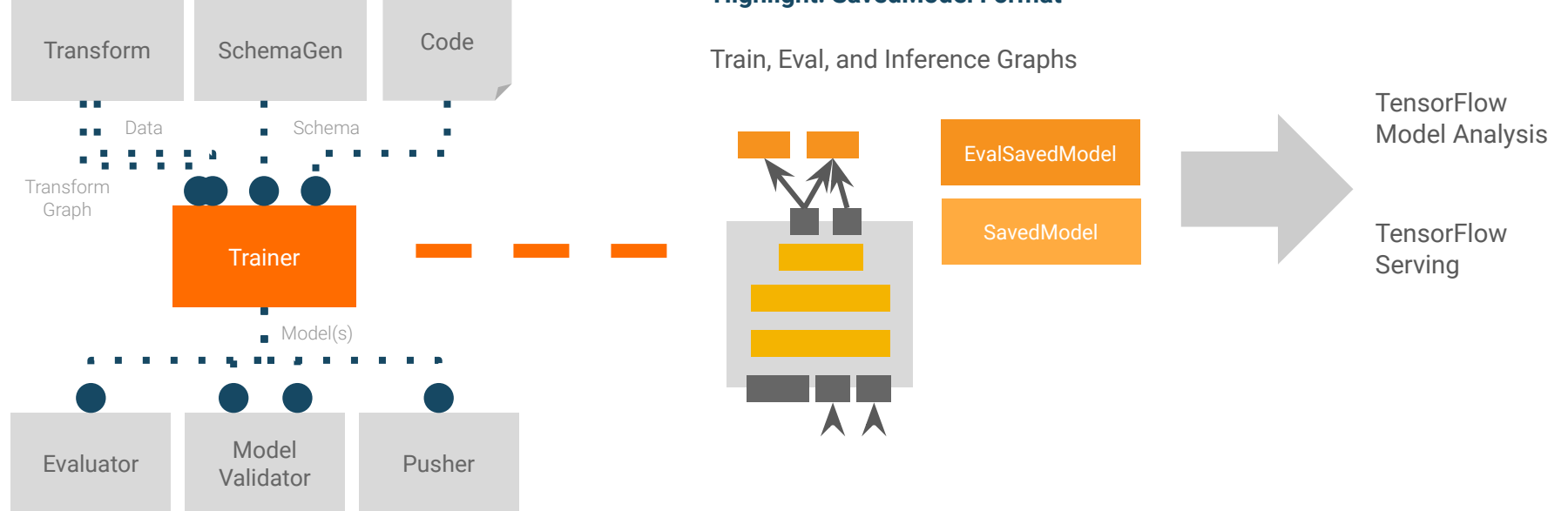

### **Highlight: SavedModel Format**

# Component: Trainer

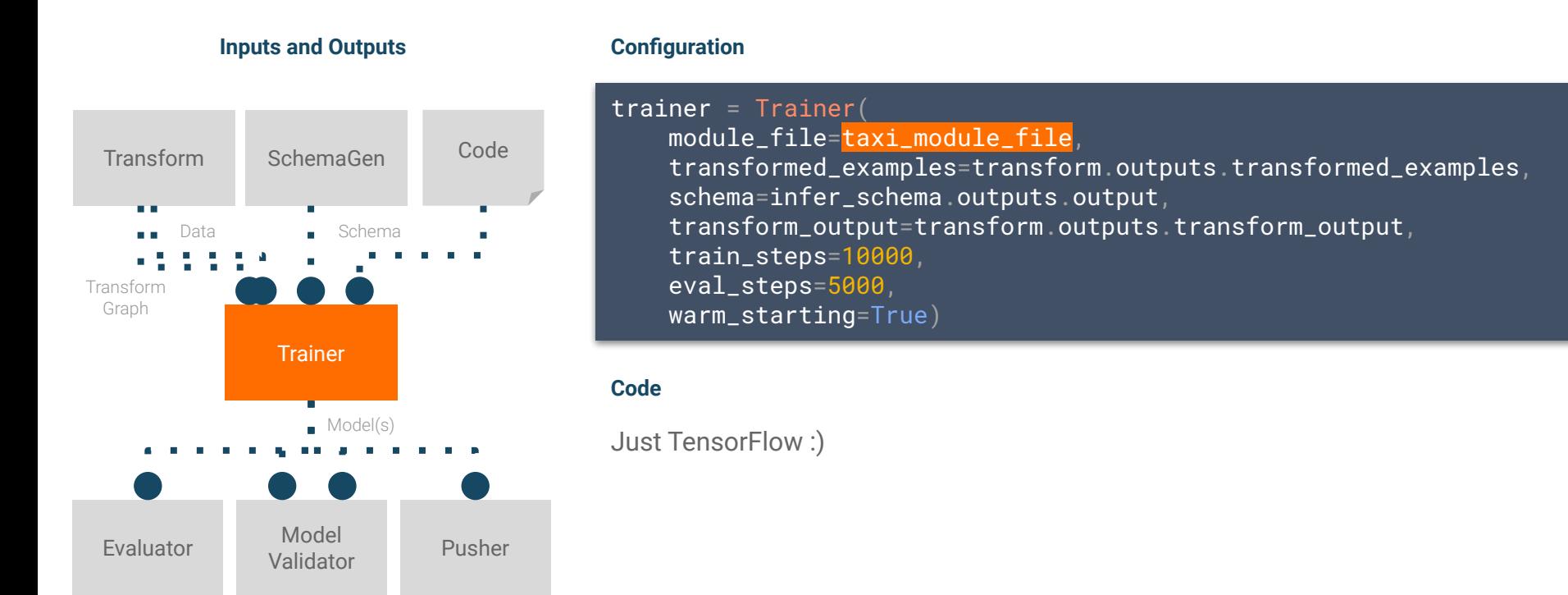

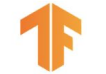

### http://your.host.name:53143

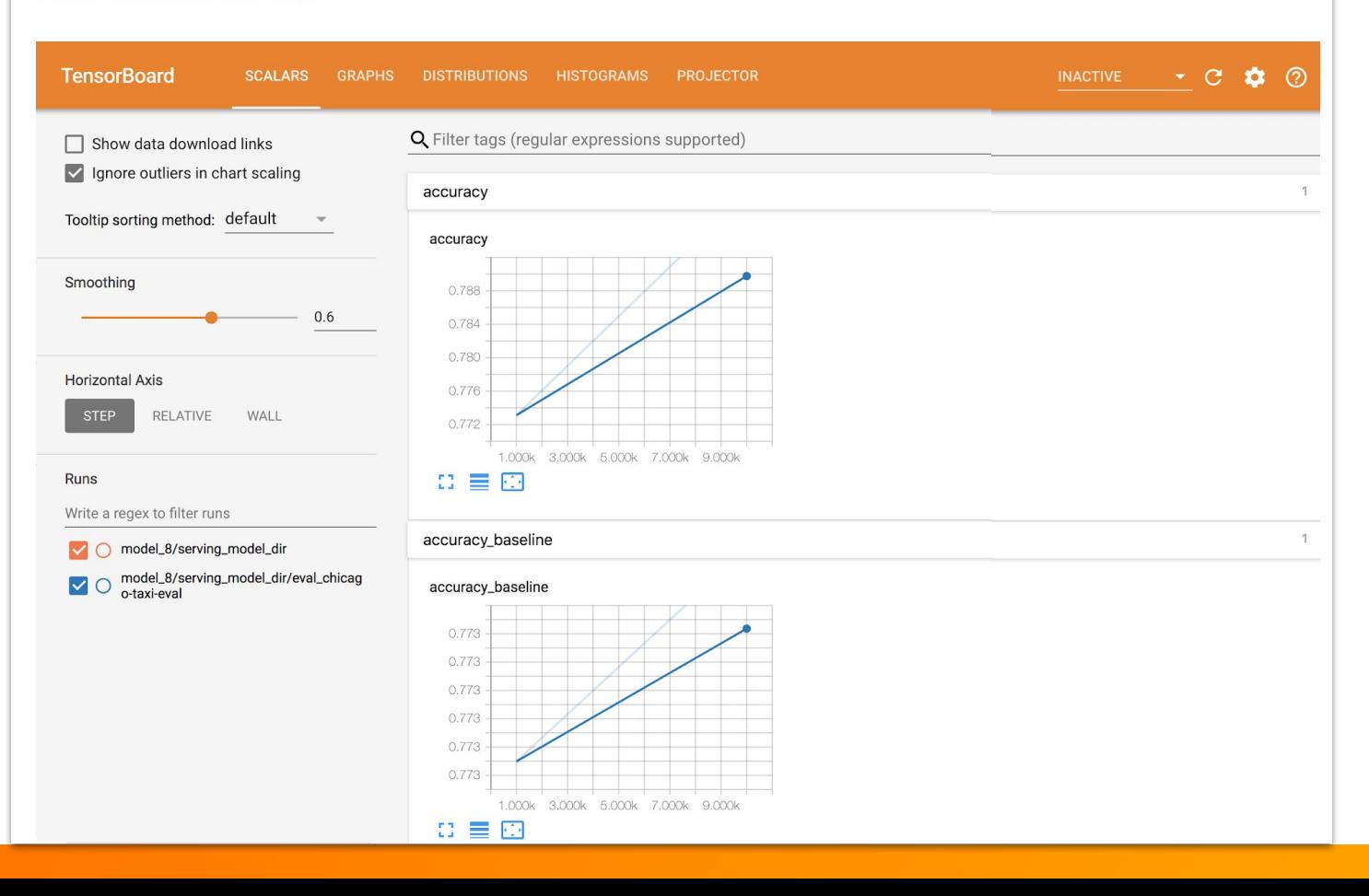

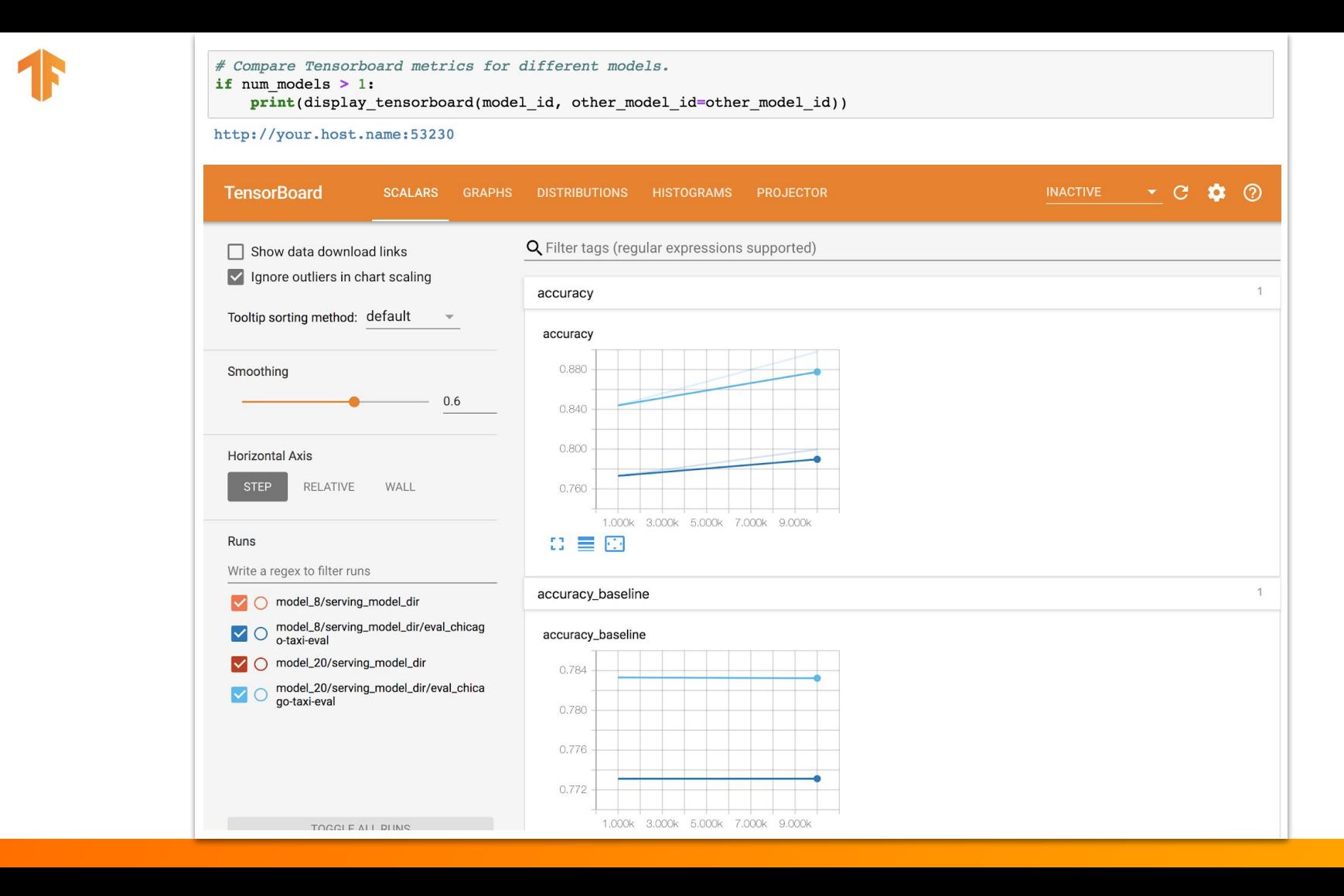

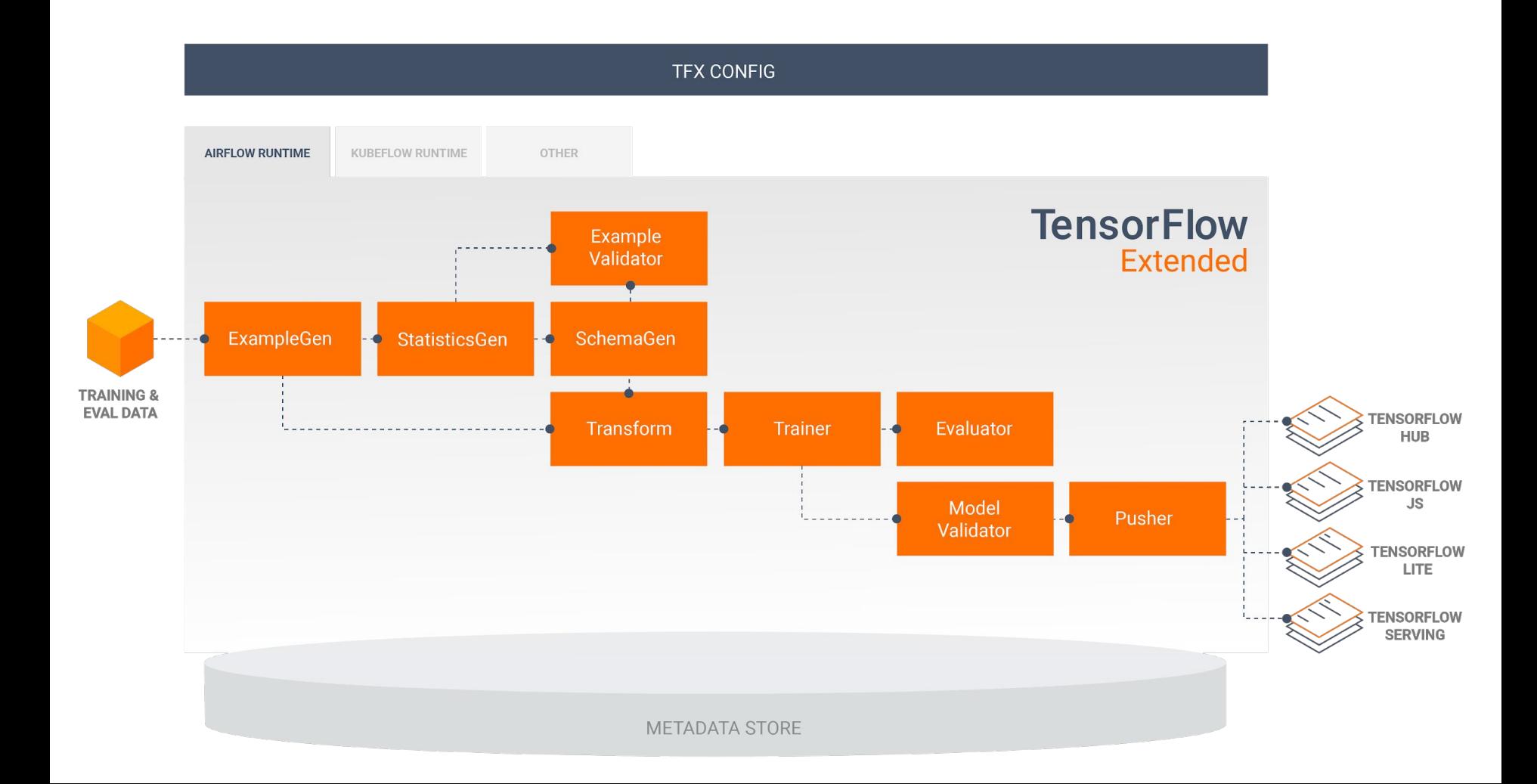

## Component: Evaluator

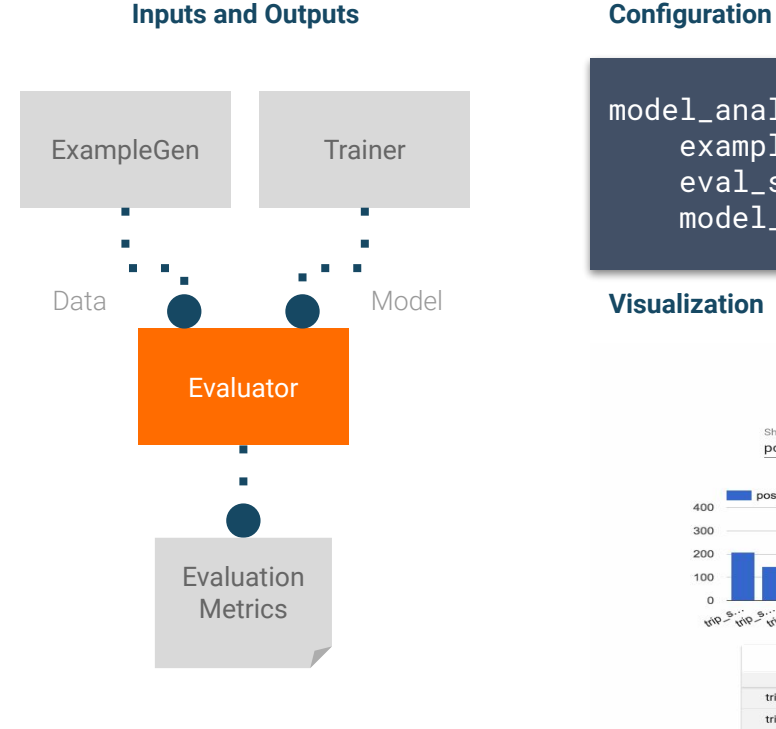

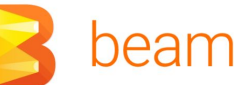

model\_analyzer = Evaluator( examples=examples\_gen.outputs.output, eval\_spec=taxi\_eval\_spec, model\_exports=trainer.outputs.output)

### **Visualization**

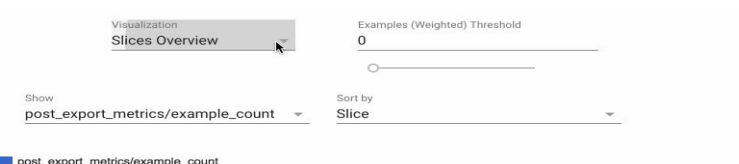

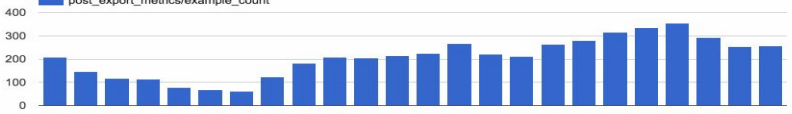

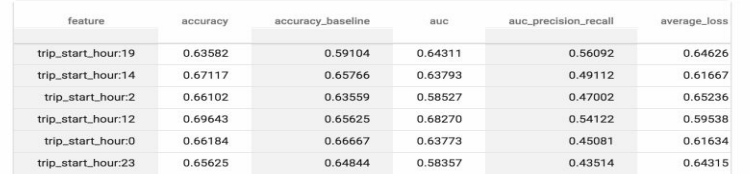

## Component: ModelValidator

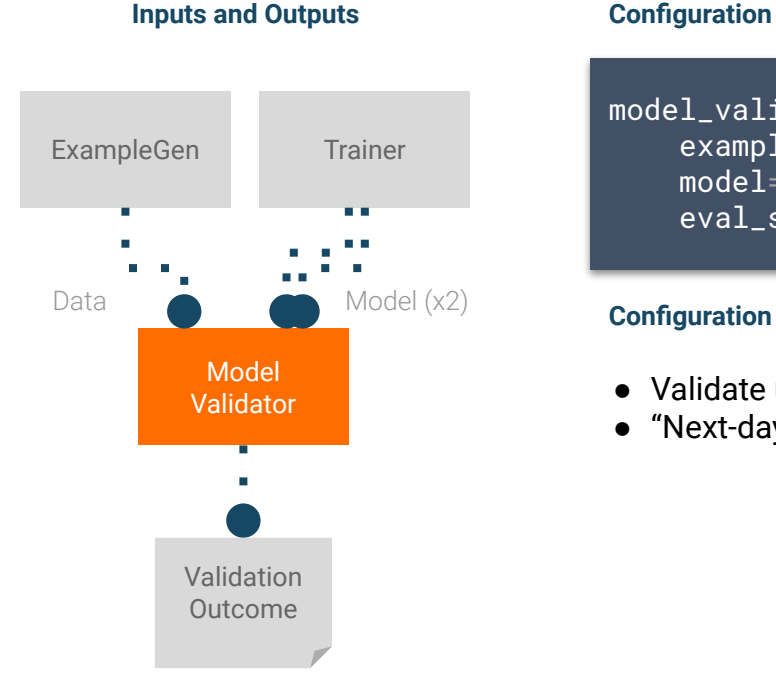

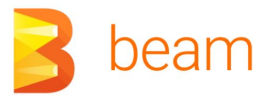

model\_validator = ModelValidator( examples=examples\_gen.outputs.output, model=trainer.outputs.output, eval\_spec=taxi\_mv\_spec)

### **Configuration Options**

- Validate using current eval data
- "Next-day eval", validate using unseen data

# Component: Pusher

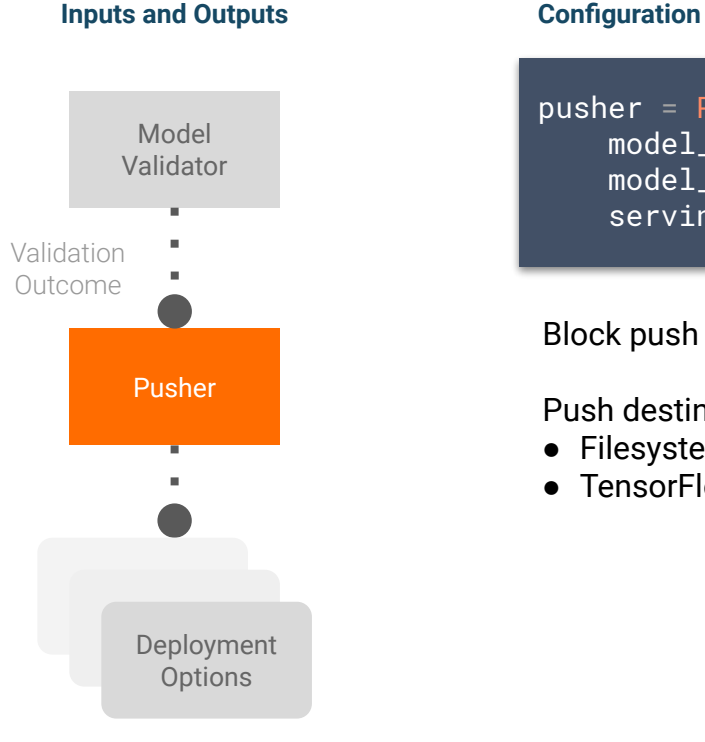

pusher = Pusher( model\_export=trainer.outputs.output, model\_blessing=model\_validator.outputs.blessing, serving\_model\_dir=serving\_model\_dir)

Block push on validation outcome

Push destinations supported today

- Filesystem (TensorFlow Lite, TensorFlow JS)
- TensorFlow Serving

## Serve the Model !

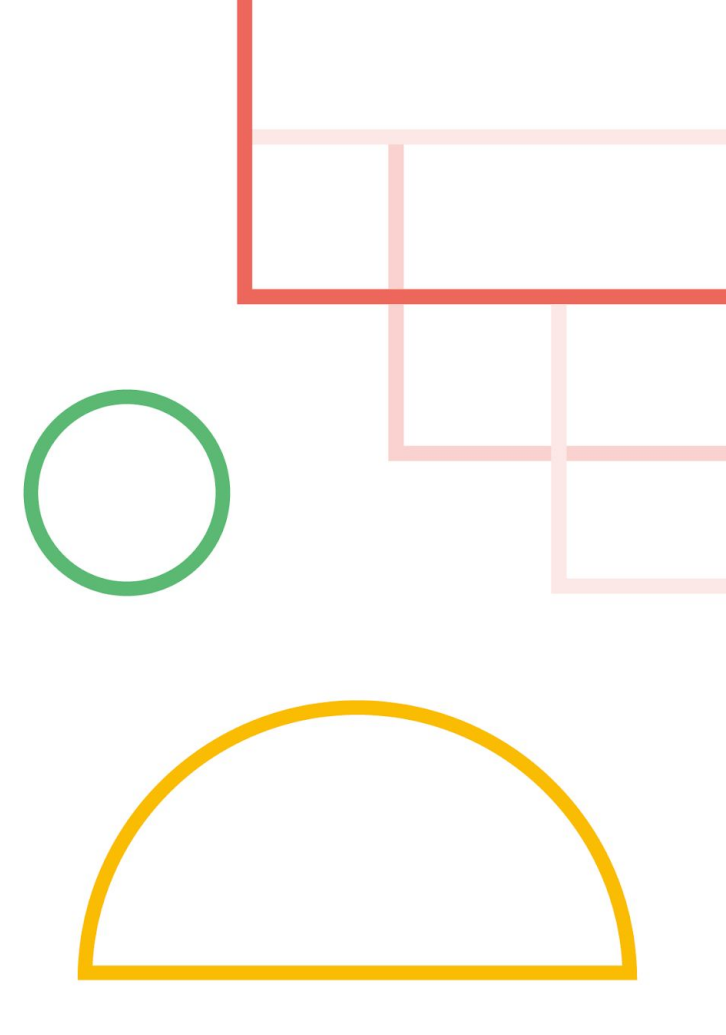

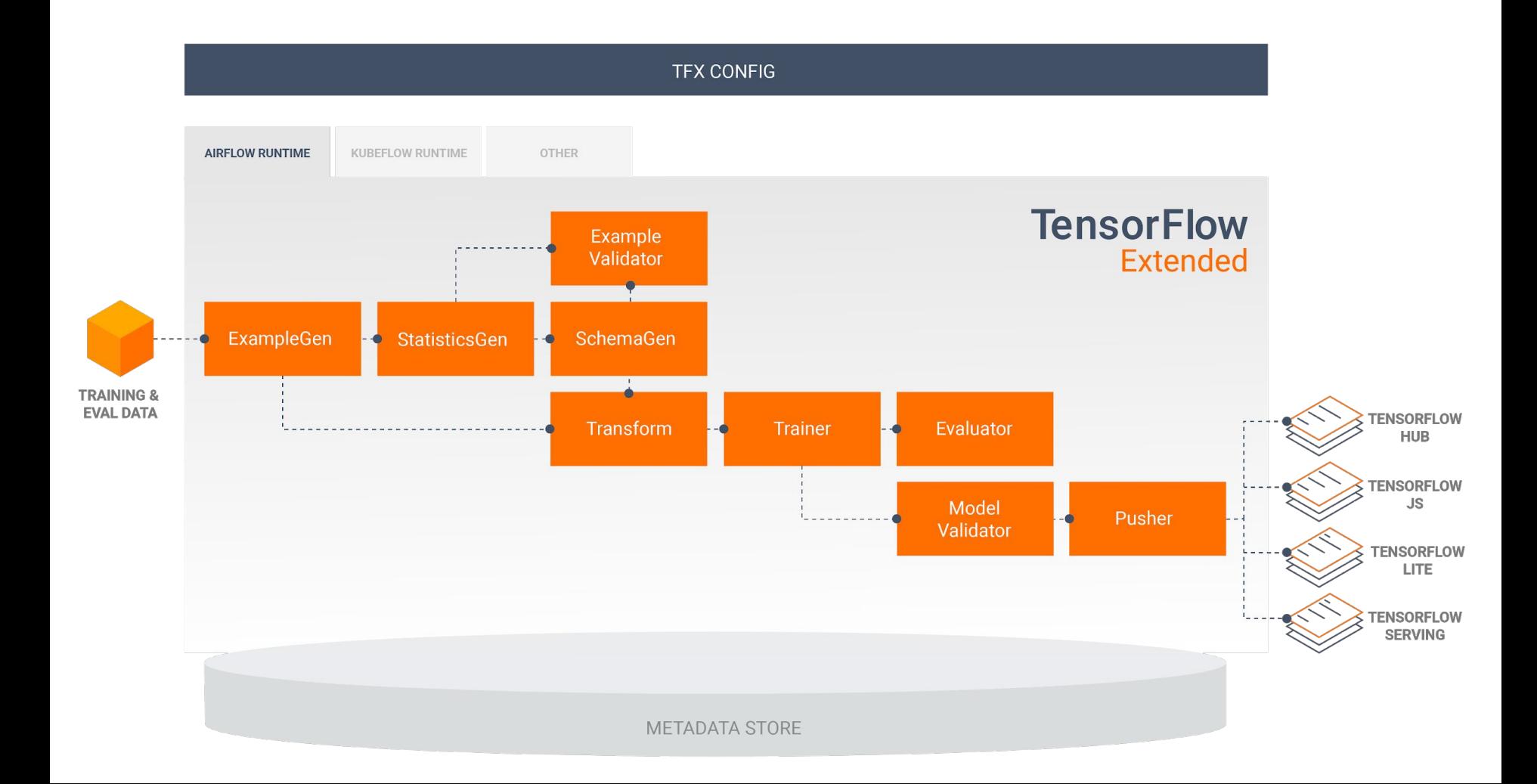

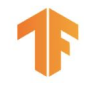

## TensorFlow Serving

Production-Ready

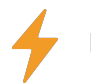

Used for years at Google, millions of QPS

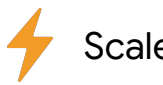

Scale in minutes

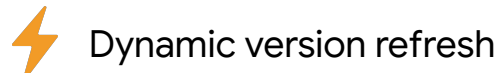

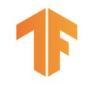

## TensorFlow Serving

## High-Performance

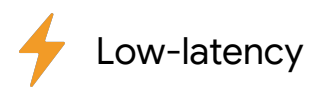

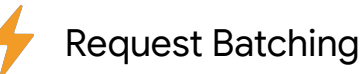

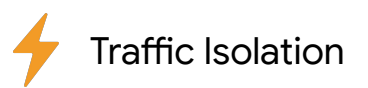

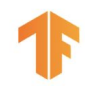

## Deploy a REST API for your model in minutes ..

\$ docker run -p 8501:8501 \

-v '/path/to/savedmodel':/models/chicago\_taxi

-e MODEL\_NAME=chicago\_taxi -t tensorflow/serving

... using Docker ...

... or locally on your host ...

\$ apt-get install tensorflow-model-server \$ tensorflow\_model\_server  $--$ port=8501 --model\_name=chicago\_taxi

--model\_base\_path='/path/to/savedmodel'

## What is TensorFlow Lite?

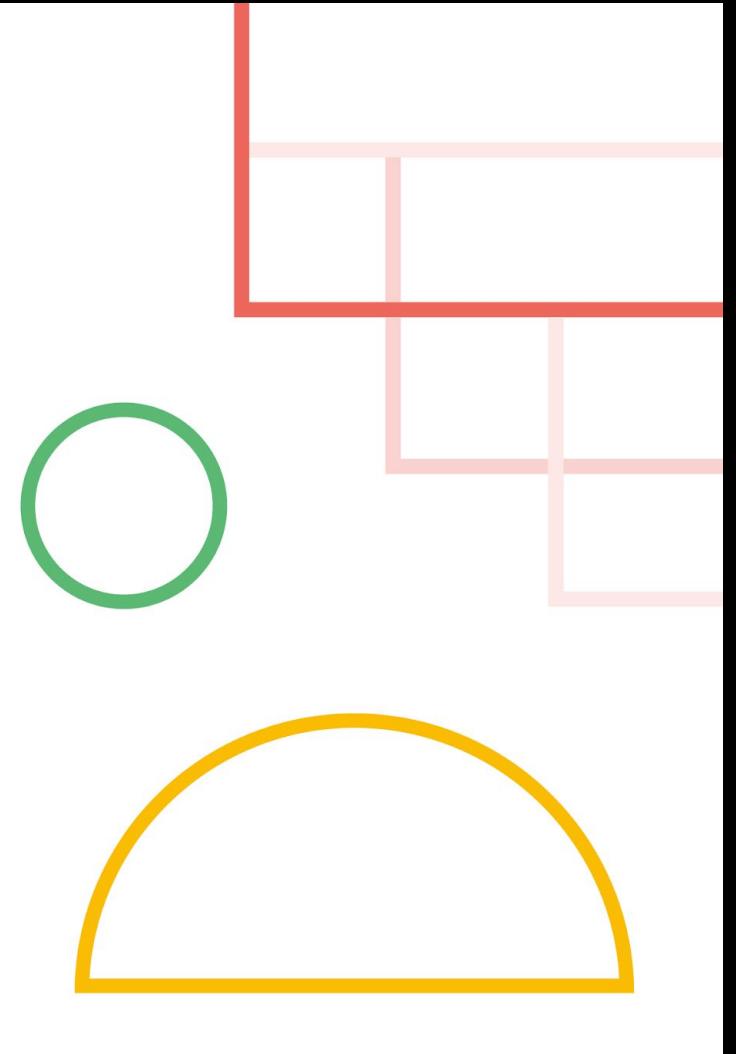

TensorFlow Lite is a framework for deploying ML on mobile devices and embedded systems

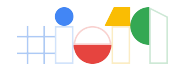

# More than **2B devices** globally.

Have now deployed **TensorFlow Lite in production.** 

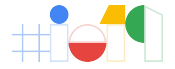

88

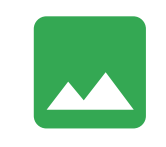

**Classification Prediction** 

Recognition Text to Speech Speech to Text

Object detection Object location

**OCR** 

Gesture recognition

Facial modelling

**Segmentation** 

**Clustering** 

Compression

Super resolution

**Translation** Voice synthesis

Text Speech Image Audio Content

111

Video generation Text generation Audio generation

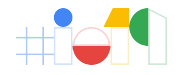

### Easy to get started

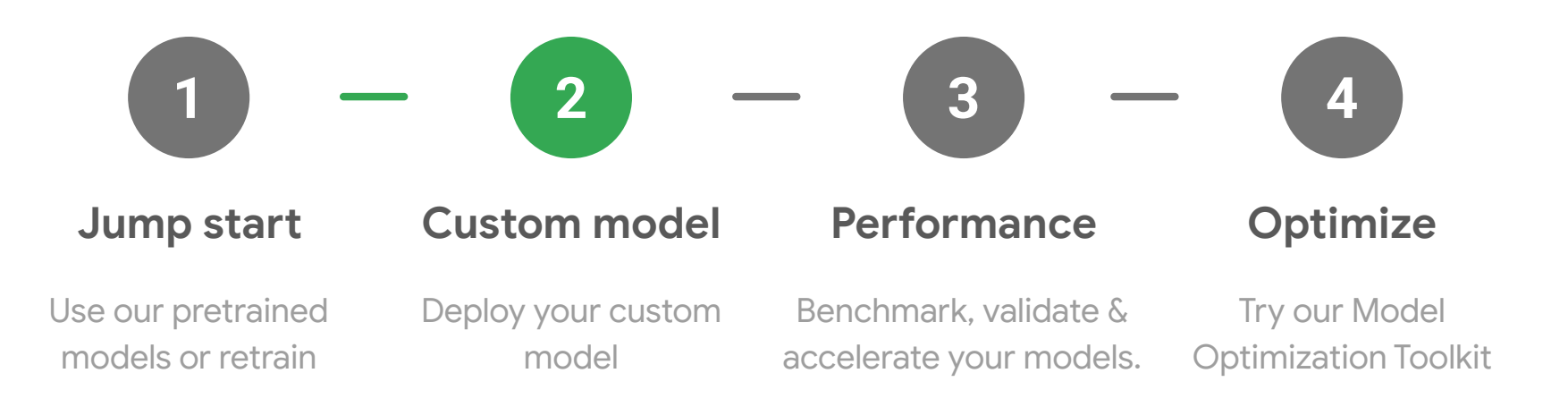

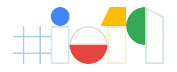

## TensorFlow Lite powers ML Kit

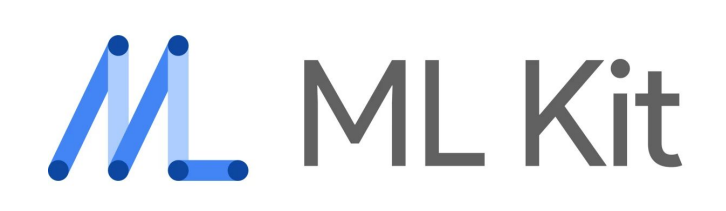

• ML Kit is out-of-the-box proprietary models that you can run on device

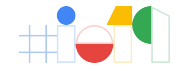

### Converting your model and custom Model

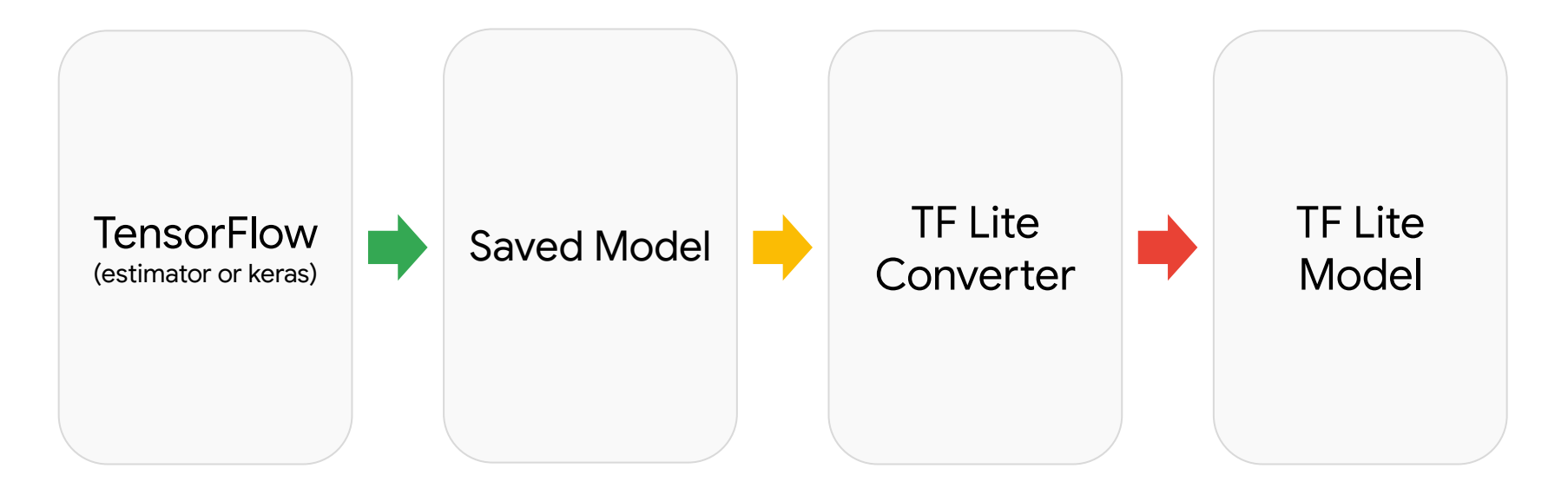

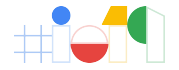

TensorFlow 1.X

### import tensorflow as tf

```
converter = 
tf.lite.TFLiteConverter.from_saved_model(saved_model_dir
\big)\mathsf{tfilter\_model} = converter.convert()
open("converted_model.tflite", "wb").write(tflite_model)
```
Custom Model

# Conversion is sometimes hard

- Limited ops
- Unsupported semantics (i.e. control-flow in RNNs)

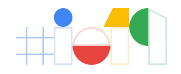

**Performance** 

# Get your models running as fast as possible

**Goal**: As fast as possible on all hardware (CPU, GPU, DSP, NPU)

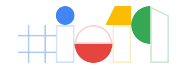

## Inference performance

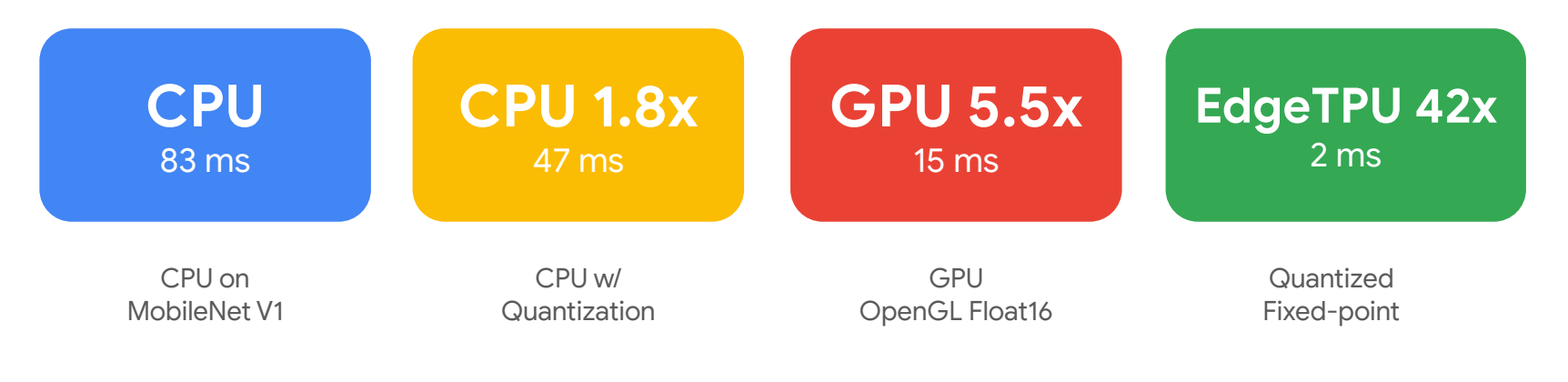

**MobileNet V1**

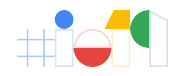

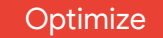

## Quantization: Huge speedup and ~4x smaller size

Achieved by reducing the precision of weights and activations in your graph.

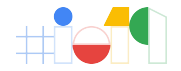

import tensorflow as tf

**Optimize** 

converter = tf.lite.TFLiteConverter.from\_saved\_model(saved\_model\_dir)

converter.optimizations = [tf.lite.Optimize.OPTIMIZE\_FOR\_SIZE]

tflite\_quant\_model = converter.convert()

## TensorFlow Lite for microcontrollers

**More than 150B microcontrollers exist globally today**

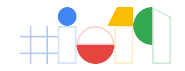

## What are they?

Small computer on a single circuit

- No operating system
- Tens of KB of RAM & Flash
- Only CPU, memory & I/O peripherals

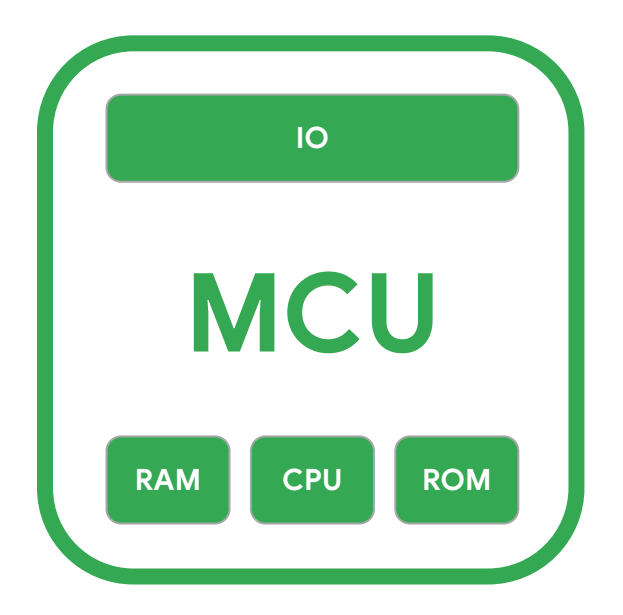

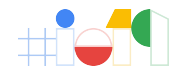

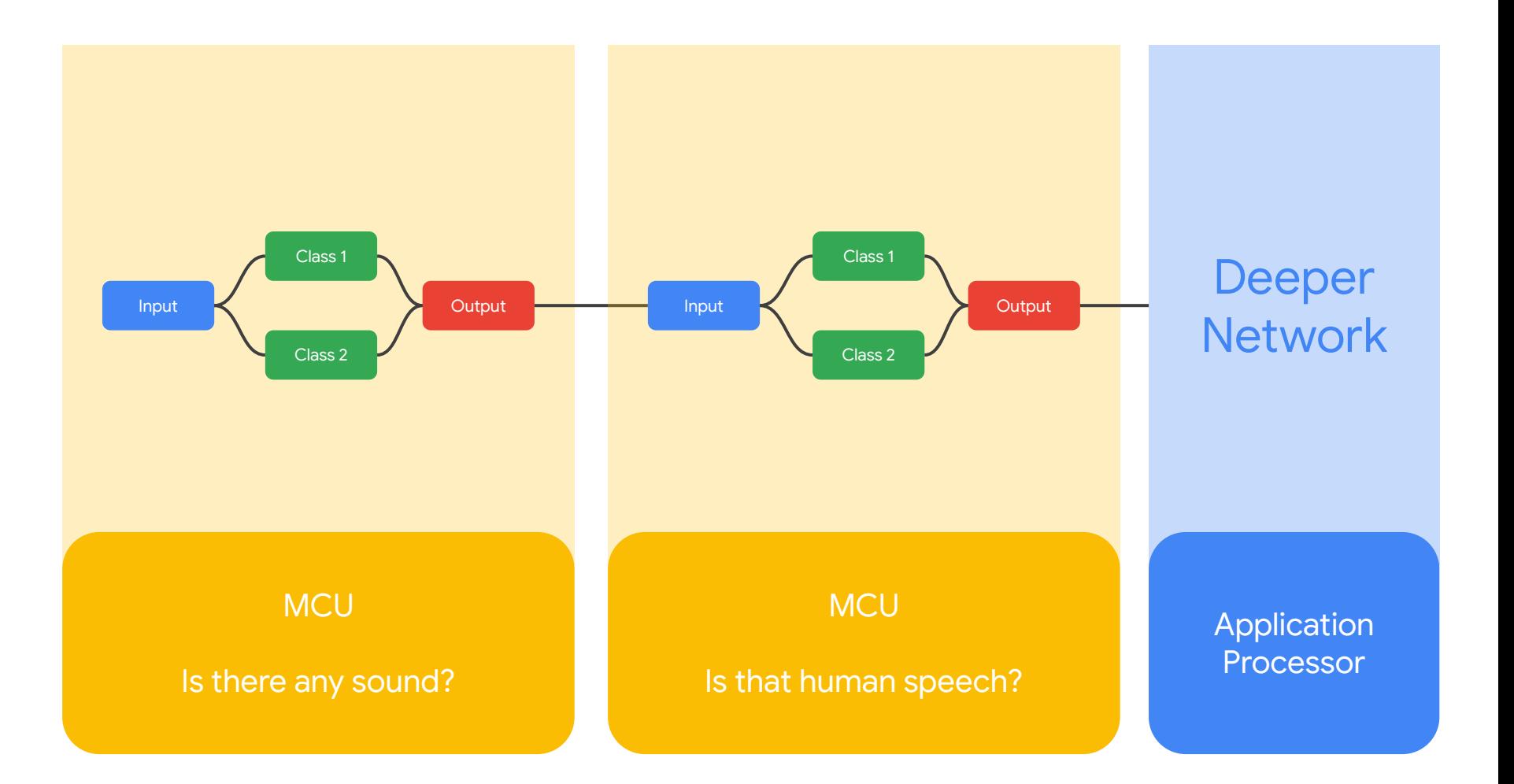

## TensorFlow Lite for microcontrollers

TensorFlow provides you **with a single framework** to deploy on Microcontrollers as well as phones

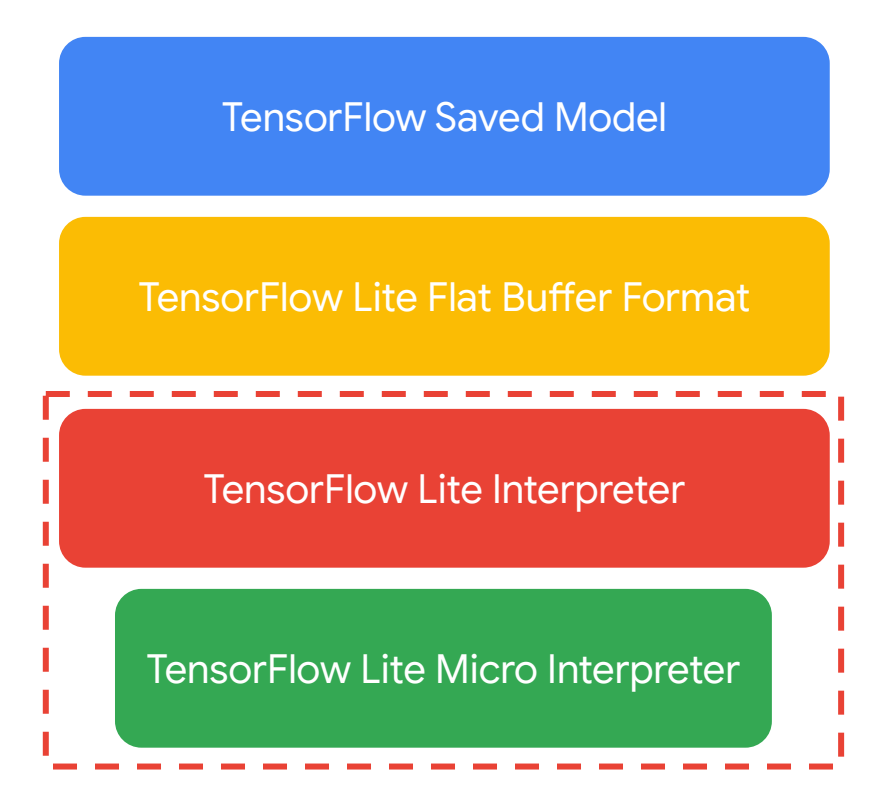

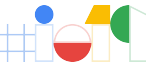

## Example models

Available now on tensorflow.org

- Speech model (20KB)
- Image classifier (250KB) [Coming Soon]

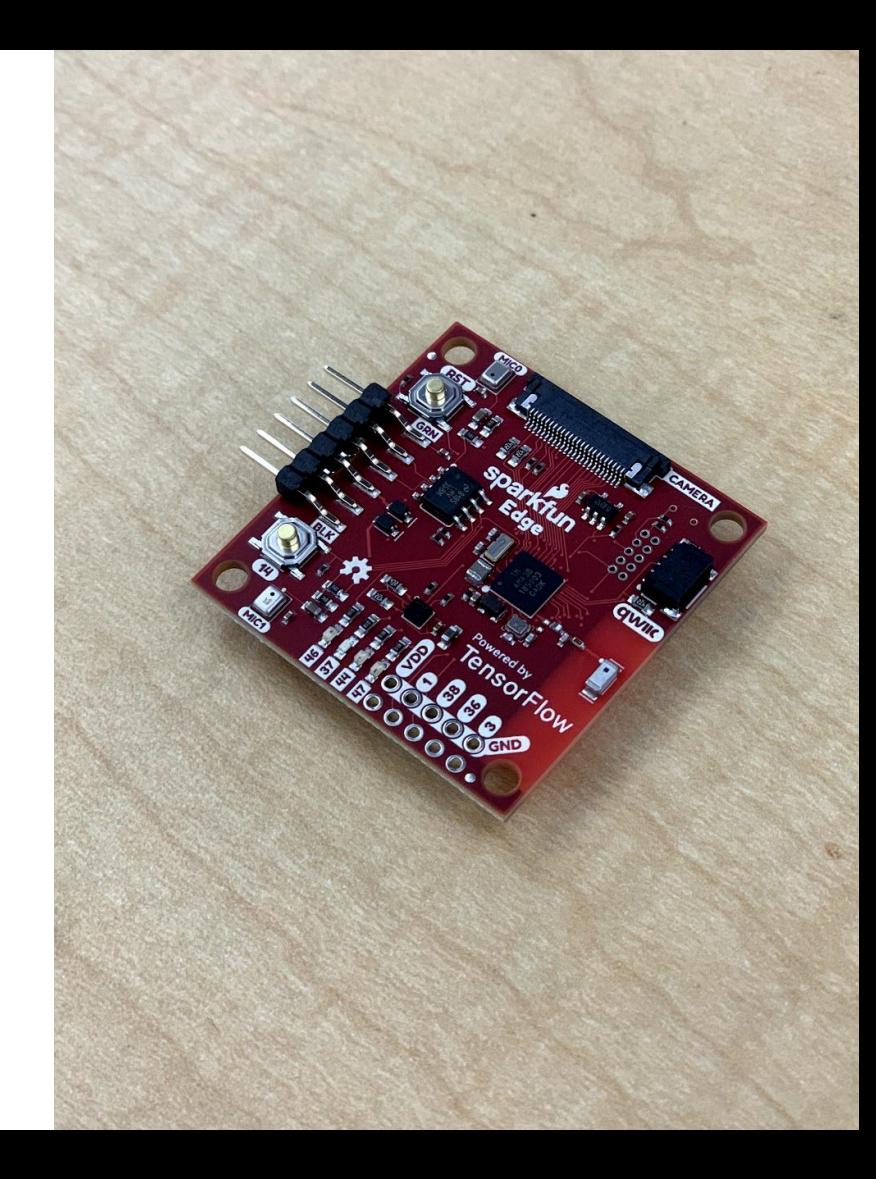

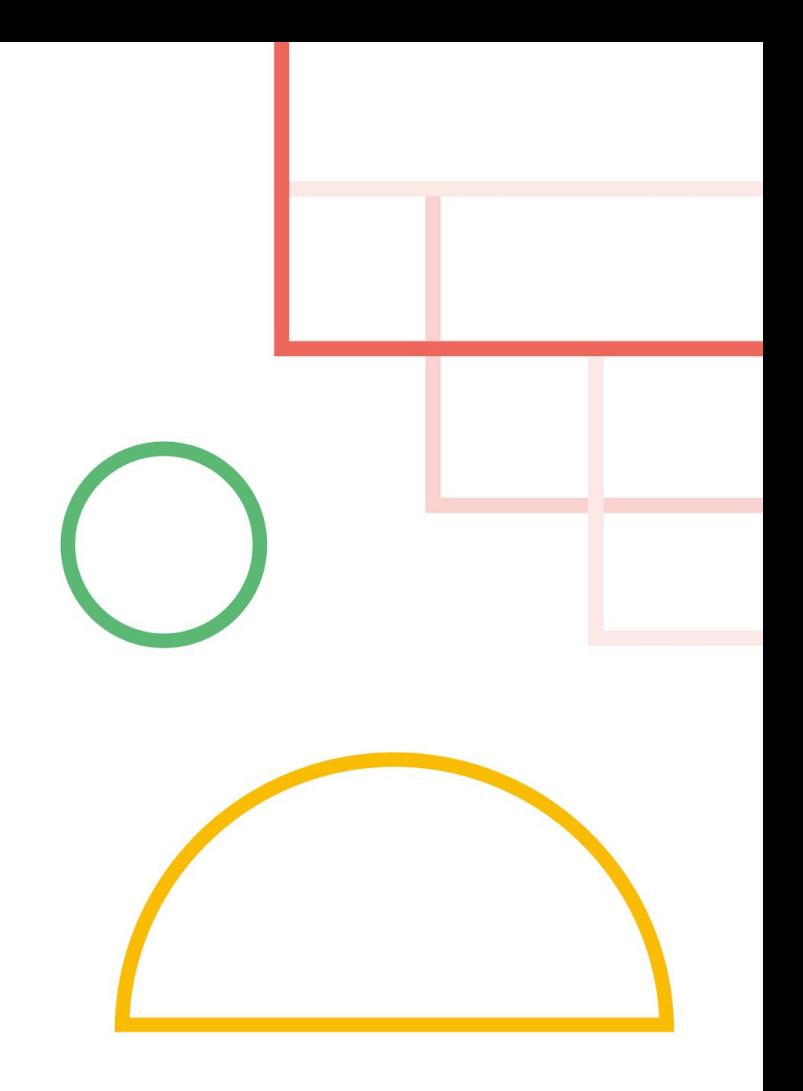

## Wrap-up

## TensorFlow Extended (TFX)

Out-of-the-box components for your production model needs

Flexible orchestration and metadata

Extensible with custom components

Visit us at<https://tensorflow.org/tfx> and show us how you've used and extended TFX!

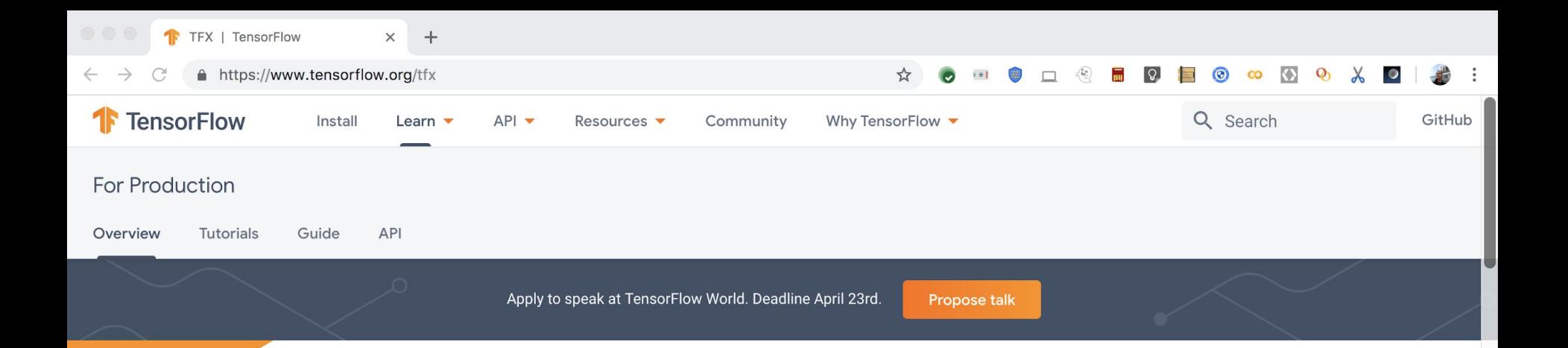

### **TensorFlow Extended (TFX) is** an end-to-end platform for deploying production ML pipelines

When you're ready to move your models from research to production, use TFX to create and manage a production

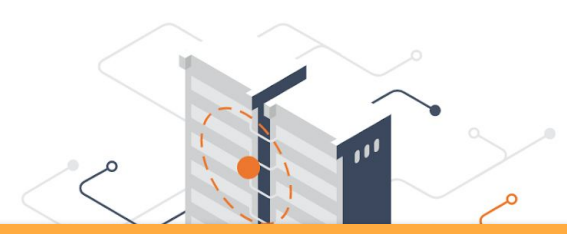

### **https://www.tensorflow.org/tfx**

## TensorFlow Lite

Serve models on mobile and embedded devices

Key features : Optimisation for speed and size

Makes TensorFlow ecosystem much more compelling

Visit us at<https://tensorflow.org/tfx> and show us how you've used and extended TFX!

### Deploy machine learning models on mobile and IoT devices

TensorFlow Lite is an open source deep learning framework for ondevice inference.

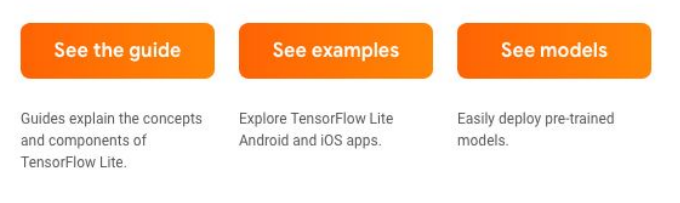

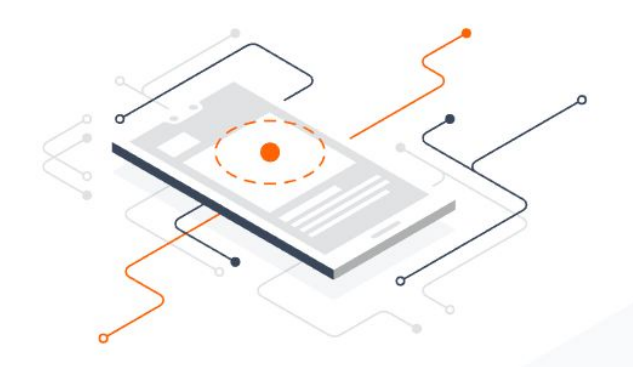

How it works

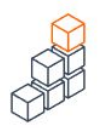

Pick a model

Pick a new model or retrain an existing one.

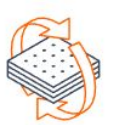

Convert

Convert a TensorFlow model into a compressed flat buffer with the TensorFlow Lite Converter.

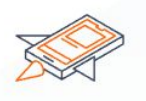

Deploy

Take the compressed .tflite file and load it into a mobile or embedded device.

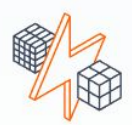

Optimize

Quantize by converting 32-bit floats to more efficient 8-bit integers or run on GPU.
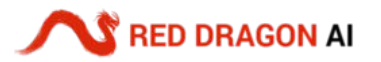

# Deep Learning MeetUp Group

## **The Group :**

- MeetUp.com / TensorFlow-and-Deep-Learning-Singapore
- $\bullet$  > 3.900 members

#### **The Meetings :**

- Next : Date TBA, hosted at Google
	- Something for Beginners
	- Something from the Bleeding Edge
	- Lightning Talks

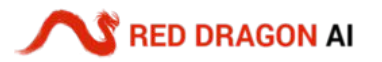

# Deep Learning Courses in Singapore

**Jumpstart Course : Two days in-person + One day online**

- Hands-on with real model code
- Build your own Project

#### **Other Modules:**

● Advanced Computer Vision; Advanced NLP; Self-supervised ...

#### **Each 'module' includes :**

- In-depth instruction, by practitioners
- 70%-100% funding via IMDA for SG/PR

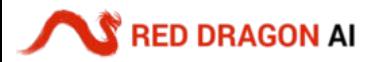

# Red Dragon AI : Intern Hunt

Opportunity to do Deep Learning "all day"

#### **Key Features :**

- Work on something cutting-edge (+ publish!)
- Location : Singapore (SG/PR FTW) and/or Remote

## **Action points :**

- Need to coordinate timing...
- Contact Martin or Sam via LinkedIn

# **Questions?**